ESTANDARIZACIÓN DE MÉTODOS DE EXTRACCIÓN Y GENOTIPIFICACIÓN DE DNA PARA MUESTRAS DE SANGRE PERIFÉRICA DE PACIENTES COLOMBIANOS VINCULADOS A UN PROYECTO DE DENGUE

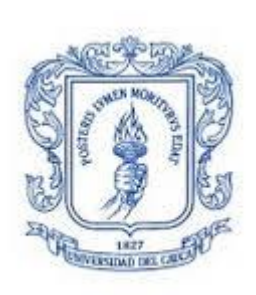

# KAREN AMPARO MENESES CÓRDOBA

# UNIVERSIDAD DEL CAUCA FACULTAD DE CIENCIAS NATURALES, EXACTAS Y DE LA EDUCACIÓN DEPARTAMENTO DE BIOLOGÍA POPAYÁN 2015

# ESTANDARIZACIÓN DE MÉTODOS DE EXTRACCIÓN Y GENOTIPIFICACIÓN DE DNA PARA MUESTRAS DE SANGRE PERIFÉRICA DE PACIENTES COLOMBIANOS VINCULADOS A UN PROYECTO DE DENGUE

## KAREN AMPARO MENESES CÓRDOBA

# Trabajo de grado, modalidad Pasantía, presentado para optar al título de Biólogo (a)

**Director** 

M.Sc. GABRIEL BEDOYA BERRÍO Universidad de Antioquia

Asesor

M.Sc. EFREN AVENDAÑO TAMAYO

UNIVERSIDAD DEL CAUCA FACULTAD DE CIENCIAS NATURALES, EXACTAS Y DE LA EDUCACIÓN DEPARTAMENTO DE BIOLOGÍA POPAYÁN 2015

Nota de Aceptación

Director \_\_\_\_\_

\_\_\_\_\_\_\_\_\_\_\_\_\_\_\_\_\_\_\_\_\_\_\_\_ \_\_\_\_\_\_\_\_\_\_\_\_\_\_\_\_\_\_\_\_\_\_\_\_ \_\_\_\_\_\_\_\_\_\_\_\_\_\_\_\_\_\_\_\_\_\_\_\_ \_\_\_\_\_\_\_\_\_\_\_\_\_\_\_\_\_\_\_\_\_\_\_\_

Gabriel Bedoya Berrío Biólogo y Químico, M.Sc. Biología Universidad de Antioquia

Jurado \_\_\_\_\_\_\_\_\_\_\_\_\_\_\_\_\_\_\_\_\_\_\_\_\_\_\_\_\_\_\_\_\_\_\_

Patricia Eugenia Vélez Varela Ph.D. Directora grupo BIMAC Universidad del Cauca

Jurado \_\_\_\_\_\_\_\_\_\_\_\_\_\_\_\_\_\_\_\_\_\_\_\_\_\_\_\_\_\_\_\_\_\_\_

Luis Reinel Vásquez M.Sc. Director grupo CEMPA Universidad del Cauca

Fecha de sustentación: Popayán, julio 31 de 2015

## **AGRADECIMIENTOS**

Inicialmente a Dios, por darme cada día la oportunidad de ser una mejor persona y llegar al final del camino con los mejores recuerdos de la vida.

Mis padres: *Reina Córdoba Beltrán y Efren Meneses*, gracias por dejarme seguir nadando contra la corriente aunque siempre creyeran que me estaba ahogando. También al mejor tío de todos: *Antonio Zemanate Beltrán* y a la numerosa familia Beltrán en el Macizo Colombiano.

A mi director en esta pasantía *Gabriel Bedoya Berrío M.Sc.*, que con su apoyo y profesionalismo científico, hizo posible conocer la disciplina y el buen humor de los paisas.

A mi guía y orientadora de énfasis *Luz Stella Hoyos Ph.D.*, quien me apoyó para optar a esta modalidad de trabajo de grado, gracias por sus palabras: *"Una cosa es oír y otra es aprender a escuchar".*

A mi asesor *Efren Avendaño Tamayo M.Sc.,* quien creyó en mis capacidades y aceptó mi formación en el área de las enfermedades complejas.

Al *Grupo de Genética Molecular (GENMOL),* de la Universidad de Antioquia y a cada uno de sus integrantes por brindarme sus innumerables conocimientos, en especial a *Omer Campo, Willian Arias, Diana Moreno, Claudia Jaramillo, Andrés Naranjo, Viviana Pemberty, Yerly Useche y Cristian Velarde.*

Al *Grupo de Investigación en Toxicología Genética y Citogenética (GTGC),* de la Universidad del Cauca**,** integrado por las biólogas: *Claudia Bravo, Virginia Burbano, Claudia Trujillo, Elizabeth Londoño, Ingrid Reyes, Diana Saavedra, Lisbeth Trejo, Angela Tello, Adriana Muñoz.* También, a nuestra mano derecha en el laboratorio la enfermera *Elsa Velasco*. Gracias a todas ustedes, por contribuir en mi formación académica y personal.

A todos los profesores del *Departamento de Biología* de nuestra Universidad, a los profesores: *Giselle Zambrano, Edna Orozco, Patricia Vélez, Pilar Rivas y Patricia Torres,* por su ánimo y disciplina en la persistencia de alcanzar y continuar con este sueño. En especial a una gran amiga, *María Cristina Gallego* y un gran profesor a quien extraño mucho, *Silvio Carvajal Varona (q. e. p. d.)*.

Al *Sello Editorial* de nuestra universidad, por esta nueva oportunidad de trabajo y desempeño en Corrección de Estilo, porque si es posible demostrar que los futuros biólogos también escribimos con pie de aplomo. Gracias a ustedes: *Luis Guillermo Jaramillo, Maritza Andrade, Gloria Ramírez, Julián Peréz, Aidalid Nieto, Elizabeth Muñoz* y todo el resto de la familia.

También, a mis jurados por sus recomendaciones y disponibilidad para evaluar este informe.

Finalmente, a mis amigos de toda la vida y compañeros de carrera, por su amistad y apoyo incondicional en todas nuestras "chocoaventuras", *¡con ustedes solo sonrisas!*

# **TABLA DE CONTENIDO**

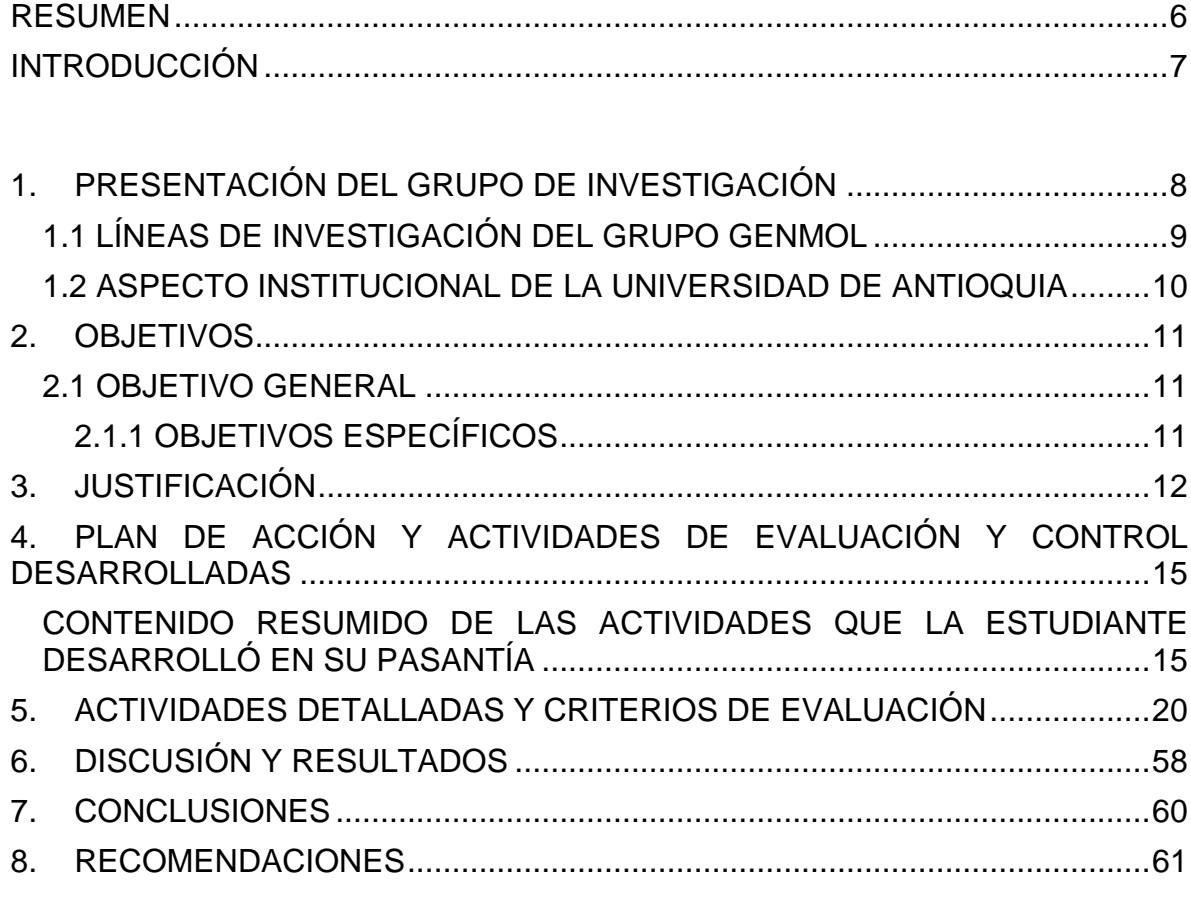

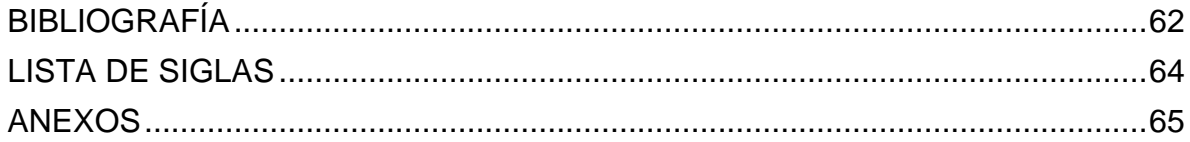

#### **RESUMEN**

<span id="page-5-0"></span>Los humanos son susceptibles a enfermedades transmisibles como el dengue, la cual puede ser vista como un modelo biológico complejo de interacción parásitohospedero. Tanto la capacidad infectiva de los serotipos virales así como la susceptibilidad de los hospederos a la infección o a desarrollar la enfermedad, son variables y tienen una historia multigénica compleja. Las poblaciones humanas pueden ser organizadas de acuerdo al grado de mezcla genética con apoyo en los marcadores informativos de ancestría (AIM's), permitiendo analizar con precisión la susceptibilidad diferencial dependiente del acervo genético a enfermedades de este tipo. Las poblaciones colombianas son producto de la mezcla reciente entre ancestros europeos, amerindios y africanos, y esto las hace ideales para asociar enfermedades con variantes polimórficas que difieren tanto en frecuencia como en el riesgo genético conferido por unos pocos genes mayores, evaluados en diferentes poblaciones parentales continentales.

Con la información disponible de cada alelo puntual asociado a la susceptibilidad, a las manifestaciones clínicas severas de dengue y/o a susceptibilidad a la ocurrencia de alta o persistente infección, en bases de datos internacionales como *Human Genome Diversity Project* (HGDP), *International Human Haplotype Map Project* (Hap Map), OMIM (NCBI), entre otras; se podrá establecer una correlación clara entre el comportamiento poblacional de alelos de susceptibilidad, según los grados variables de cada componente genético ancestral que caracteriza la mezcla individual de las poblaciones humanas. Lo que permitirá comprender mejor el sistema inmune de los hospederos y la capacidad de adaptación del parásito a ellos.

De ahí la importancia de desarrollar un buen proceso de estandarización de los métodos en Biología Molecular, necesarios para resolver preguntas de investigación relacionados con la dilucidación de genes implicados en la genética de enfermedades humanas, para este caso la susceptibilidad/resistencia a dengue en individuos y poblaciones de Colombia.

## **INTRODUCCIÓN**

<span id="page-6-0"></span>Las pasantías comúnmente reúnen todas las cualidades y destrezas que adquiere un estudiante durante su proceso de aprendizaje, y las demuestra en un área de trabajo que implique esta necesidad. Posiblemente luego se convertirá no solo en esto, sino también en una ayuda de crecimiento profesional y académico.

El desarrollo de este trabajo de grado en modalidad pasantía, se encuentra enmarcado dentro del Proyecto Titulado: **"Evaluación y comparación del efecto de la mezcla genética sobre la distribución de alelos de riesgo y la susceptibilidad diferencial a dengue hemorrágico (DH) y clásico (DC) en población infantil de dos departamentos de Colombia: Huila y Antioquia"**, aprobado por COLCIENCIAS, código 111549326145 y cuyo investigador principal es el profesor Gabriel Bedoya Berrío.

Esta participación buscó incentivar el espíritu investigativo, como parte del proceso académico de aprendizaje. Mediante la aplicación de las técnicas básicas en biología molecular, indispensables para el trabajo con DNA genómico. Orientado a la búsqueda, construcción y profundización del conocimiento molecular, en torno a la problemática del Dengue Hemorrágico (DH) y Clásico (DC) en el país. $<sup>1</sup>$ </sup>

 $\overline{a}$ 

 $1$  En este documento se conserva el uso antiguo de la nomenclatura para esta efermedad. Sin embargo, se aclara que en la actualidad son conocidos como dengue grave (antes DH) y dengue no grave (con o sin síntomas), respectivamente.

## <span id="page-7-0"></span>**1. PRESENTACIÓN DEL GRUPO DE INVESTIGACIÓN**

El Grupo de Genética Molecular (GENMOL) fue fundado por el Doctor Andrés Ruiz Linares en 1994, en el marco de dos proyectos que Colciencias le aprobó, para estudiar las poblaciones de ganado criollo colombiano y las principales poblaciones amerindias colombianas que existen en la actualidad (*"Study of the genomic structure of the Colombian amerind population with classical and DNA markers").* Con el desarrollo de estos proyectos, se inició en GENMOL una de las dos áreas de investigación en que se desempeña el grupo, la cual posteriormente se denominó Genética Evolutiva, teniendo en cuenta que este es el objetivo fundamental de la genética de poblaciones mendelianas. En 1998, *Wellcome Trust*<sup>2</sup> de Londres aprobó una propuesta para iniciar el estudio sobre genética del Trastorno Afectivo Bipolar en población antioqueña, en asociación con el Departamento de Psiquiatría de la Universidad de Antioquia (UdeA), esto sirvió de base para la fundación del Actual grupo A "Estudios en Psiquiatría" y originó en GENMOL, la otra área que investiga el grupo denominada Genética de Enfermedades Humanas.

El grupo GENMOL, ha identificado algunas actividades que le permitan resolver problemas, responder preguntas y formar investigadores, para cumplir la meta primordial de la existencia del grupo, como es el desarrollo estable de la investigación en las áreas de Genética evolutiva (poblaciones) y Genética de enfermedades humanas, las dos áreas del quehacer investigativo del grupo y que han permitido que actualmente este clasificado como grupo A1 de Colciencias desde el 2010.

En genética de poblaciones, uno de los principales logros ha sido caracterizar genéticamente la población antioqueña, de la cual se ha observado que es el producto de una mezcla de tres poblaciones ancestrales en diferentes proporciones (70% europeo, 20% amerindio y 10% africano aproximadamente).

Estos hallazgos han sido muy útiles para el desarrollo del área de genética de las enfermedades humanas, puesto que el conocimiento de las características genéticas particulares de las poblaciones humanas y de las diferencias en su diversidad producidas por el aislamiento geográfico y cultural puede llevar a que

 $\overline{a}$ 

 $2$  Wellcome Trust, es un centro mundial de investigación biomédica dedicado a mejorar la salud mediante el apoyo a las mentes brillantes de la ciencia, las humanidades y las ciencias sociales, y la participación pública.

se logre comprender como nuevas variantes genéticas se relacionan con la presentación de procesos patológicos, sus diferencias entre las poblaciones, llevando a que los tratamientos y modelos de prevención deban basarse en el conocimiento de la arquitectura genética de una población particular. A este respecto los resultados que GENMOL ha obtenido con el estudio de la población "paisa", se han generado una serie de artículos a los que puede tenerse acceso a través de la plataforma de *Scienti,* al igual que toda la información del personal que lo conforma de Colciencias. Información más completa acerca del grupo de Genética Molecular y sus investigadores podrá ser consultada en la página web de COLCIENCIAS a través de la red *Scienti.*

GENMOL está conformado por 2 profesores de tiempo completo; 10 docentes de cátedra en investigación; 8 estudiantes de Doctorado en Biología, de los cuales 3 defienden la tesis próximamente; 5 de Maestría en Biología; 4 de pregrado del Instituto de Biología; un estudiante de la escuela de Microbiología y Bioanálisis que realiza su rotación en el grupo. Cuenta con asiento en la Sede de Investigación Universitaria de la Universidad de Antioquia, y con el espacio e infraestructura para asegurar el buen desarrollo del trabajo experimental de los proyectos en los cuales se involucre.

El quehacer científico del grupo GENMOL, está enmarcado en la utilización de marcadores de DNA que permitan resolver preguntas en dos aspectos de la genética: *el análisis filogenético de poblaciones humanas y animales, y la búsqueda de genes involucrados en características de importancia económica en animales domésticos y patologías humanas.*

## <span id="page-8-0"></span>**1.1 LÍNEAS DE INVESTIGACIÓN DEL GRUPO GENMOL**

#### *Genética Evolutiva o de Poblaciones*

La línea se ocupa de la reconstrucción de la historia de poblaciones a partir de datos obtenidos con marcadores genéticos tales como STRs, HLA, secuencias en mtDNA, y RFLP's en mtDNA, específicamente en población amerindia, paisa, de ganado criollo colombiano y fauna silvestre. La experiencia que GENMOL ha adquirido en lo referente a la genética de poblaciones utilizando marcadores de DNA, habilita al grupo para ampliar el rango de estudios a varios sistemas y así planear actividades de investigación en genética de los siguientes tipos de poblaciones, humanas, de vida silvestre y domésticas.

#### *Genética de Enfermedades Humanas*

El objetivo primordial de esta línea es la identificación de genes involucrados en enfermedades tanto mendelianas como complejas. Los métodos que se han utilizado van desde el análisis de ligamiento paramétrico, para las mendelianas;

hasta como los estudios de asociación simple (casos y controles) y asociación familiar utilizando familias nucleares (padres e hijo afectado) para detectar distorsión en la transmisión de alelos en genes candidatos de la enfermedad en estudio (TDT), para las enfermedades complejas (varios genes y factores ambientales implicados en la enfermedad).

## <span id="page-9-0"></span>**1.2 ASPECTO INSTITUCIONAL DE LA UNIVERSIDAD DE ANTIOQUIA**

La Universidad de Antioquia es una institución estatal del orden departamental, que desarrolla el servicio público de la Educación Superior, creada por la Ley LXXI del 4 de diciembre de 1878 del Estado Soberano de Antioquia, organizada como un Ente Universitario Autónomo con régimen especial, vinculada al Ministerio de Educación Nacional en lo atinente a las políticas y a la planeación del sector educativo y al Sistema Nacional de Ciencia y Tecnología; goza de personería jurídica, autonomías académica, administrativa, financiera y presupuestal, y gobierno, rentas y patrimonio propios e independientes; se rige por la Constitución Política, la Ley 30 de 1992, las demás disposiciones que le sean aplicables de acuerdo con su régimen especial, y las normas internas dictadas en ejercicio de su autonomía.

La Universidad de Antioquia tiene su domicilio en la ciudad de Medellín, Departamento de Antioquia, República de Colombia. Con arreglo a la Ley y al presente Estatuto, puede establecer seccionales y dependencias en cualquier lugar del territorio nacional, y crear o formar parte de corporaciones, fundaciones y otras instituciones públicas o de economía mixta.

La Universidad de Antioquia tiene por objeto la búsqueda, desarrollo y difusión del conocimiento en los campos de las humanidades, la ciencia, las artes, la filosofía, la técnica y la tecnología, mediante las actividades de investigación, de docencia y de extensión, realizadas en los programas de Educación Superior de pregrado y de posgrado con metodologías presencial, semipresencial, abierta y a distancia, puestas al servicio de una concepción integral del hombre.

## **2. OBJETIVOS**

## <span id="page-10-1"></span><span id="page-10-0"></span>**2.1 OBJETIVO GENERAL**

Estandarizar los métodos de extracción y genotipificación de DNA correspondientes a muestras de sangre periférica de pacientes colombianos vinculados a un proyecto de dengue.

## <span id="page-10-2"></span>**2.1.1 OBJETIVOS ESPECÍFICOS**

Estandarizar los métodos fenol-cloroformo y saltingout para la extracción de DNA, en muestras de sangre periférica de pacientes colombianos pertenecientes a un proyecto de dengue.

Estandarizar las condiciones óptimas en la genotipificación de DNA por Reacción en Cadena de la Polimerasa (PCR) y Fragmentos de Restricción de Longitud Polimórfica (RFLP's), para resolver polimorfismos genéticos específicos con el uso de enzimas de restricción.

Proponer nuevos polimorfismos genéticos asociados a la susceptibilidad/resistencia a dengue.

Adquirir competencias de biología molecular para el trabajo profesional a futuro en un laboratorio de biología, medicina y genética molecular.

# **3. JUSTIFICACIÓN**

<span id="page-11-0"></span>El virus Dengue (DENV), es un arbovirus que puede causar una enfermedad sistémica febril aguda en humanos que varía en severidad (Kuno *et al.*, 1998; Moran *et al.*, 2008). Considerándose de gran importancia a nivel mundial, ya que al menos la mitad de la población del planeta vive en áreas de alto riesgo (Miller *et al.*, 2008). El vector transmisor del virus a través de una picadura es *Aedes aegypti* (Díptera: *Culicidae*) [\(Santacoloma Varón](#page-62-0) *et al.*, 2010), cuyos criaderos principales son agua acumulada en recipientes y objetos en desuso.

De acuerdo a datos publicados por el sistema de vigilancia en salud pública (SIVIGILA), a la semana epidemiológica 20 de 2014 se habían notificado 40 627 casos de dengue, que comparados con el mismo período del año 2015, presentó un aumento de 1,9%, es decir 778 casos más. Se están notificando en promedio 1014 casos semanales. El 29,3% (11 957/40 868) de los casos de dengue y el 42,6% (229/537) de los casos de dengue grave se concentra en los menores de 14 años. Por aseguramiento, se observa un predominio en el régimen contributivo (52,6%), seguido del régimen subsidiado (38,9%). El 53,6 % (288/537) de los casos de dengue grave, se presentaron en hombres (2015). Veáse tabla 1.

Los departamentos de Antioquia, Arauca, Atlántico, Bolívar, Boyacá, Cesar, Córdoba, Cundinamarca, Huila, La Guajira, Meta, Norte de Santander, Putumayo, Quindío, Risaralda, Santander, Sucre, Tolima y Valle presentan una circulación de los cuatro serotipos del virus del dengue.

En cuanto a la distribución de los casos de dengue por edad, se observó un valor mínimo de un mes, un máximo de 99 años, una media de 26 años, una mediana de 21 años, y una moda de 14 años, lo cual evidencia que los niños, adolescentes y adultos jóvenes son la población más susceptible a la infección generada por el dengue. A causa de esto, la interacción entre el virus, el vector y el hospedero en un ambiente específico es un factor determinante en la dinámica de la transmisión, mostrando la aplicabilidad de investigaciones que permitan lograr un mayor conocimiento de estos factores con el objetivo de reducir la morbilidad y la mortalidad por dengue, así como para aliviar la carga de estas enfermedades (Guzmán *et al.*, 2006).

En la actualidad los avances en las técnicas de extracción, amplificación de ácido desoxirribonucleico (DNA) y análisis de la variación de Fragmentos de Restricción de Longitud Polimórfica (como sus siglas en inglés, RFLP's) (Maniatis *et al.*, 1982), incorporadas a sistemas automatizados para la determinación de secuencias de nucleótidos, han hecho que las investigaciones en la epidemiologia genética y molecular sean más concluyentes, motivo justo para afirmar que la identificación de variaciones en el DNA que incrementan la susceptibilidad a una enfermedad es la principal meta de los estudios en la genética médica (Peltonen *et al.*, 2000; Risch y Merikangas, 1996; Risch, 2000; Weiss, 1993; Wright, 1999).

Cabe mencionar, que las poblaciones humanas pueden ser agrupadas de acuerdo al grado de mezcla genética. El punto de partida es entonces, el supuesto de que la población mestiza tiene frecuencias alélicas que corresponden a combinaciones de las frecuencias alélicas de las poblaciones parentales (Hedrick, 2008). Los loci polimórficos usados para este propósito se denominan marcadores informativos de ancestría (como sus siglas en inglés, AIM's) y se caracterizan por tener alelos que son más comunes en unas poblaciones que en otras (Collins-Schramm, 2002). Estos marcadores han sido de gran utilidad para estimar mezcla en poblaciones Colombianas (Bedoya *et al.*, 2006; Rojas, 2008), permitiendo demostrar la heterogeneidad presente en la población mestiza de algunas poblaciones colombianas (Price, 2007; Wang, 2008; Rojas, 2008), de tal manera que el origen territorial de un grupo de individuos no definiría totalmente una población. Inclusive, estos marcadores al ser empleados en la obtención de estimativos de mezcla individual han determinado niveles de estratificación intrapoblacional (Rojas, 2008): en cada población es posible encontrar individuos con alta ancestría europea, amerindia o africana. Por consiguiente existe la posibilidad de que dicha heterogeneidad genética poblacional pueda estar acompañada de una heterogeneidad en el riesgo genético hacia enfermedades de importancia en Colombia, con un alto número de casos de dengue hemorrágico (DH) y casos fatales registrados en los últimos años.

Una vez se determinen los factores genéticos involucrados en la respuesta del hospedero, un paso trascendental para comprender la adaptación humana a los patógenos y al control de las enfermedades infecciosas, es inspeccionar el comportamiento de la variación de genes asociados a la enfermedad e infección, en grupos poblacionales con diferente contribución genética de los ancestros continentales. Por lo tanto es importante determinar dicha susceptibilidad en las diferentes poblaciones en riesgo, cuya meta es implementar programas efectivos de prevención y tratamiento (Long *et al.*, 2009), que beneficien a las comunidades participantes.

Aunque existen otros estudios poblacionales a nivel mundial, las poblaciones colombianas son adecuadas para realizar análisis de epidemiología genética complementado con la variación de alelos asociados a susceptibilidad a enfermedades complejas y la aplicación de estas técnicas moleculares. Dado que contribuyen a la disminución de la brecha en el conocimiento del panorama general de riesgo a dengue clásico (DC) y dengue hemorrágico (DH) en poblaciones de Colombia.

**Tabla 1.** Casos de dengue por entidad territorial de procedencia, Colombia a período epidemiológico cinco de 2015.

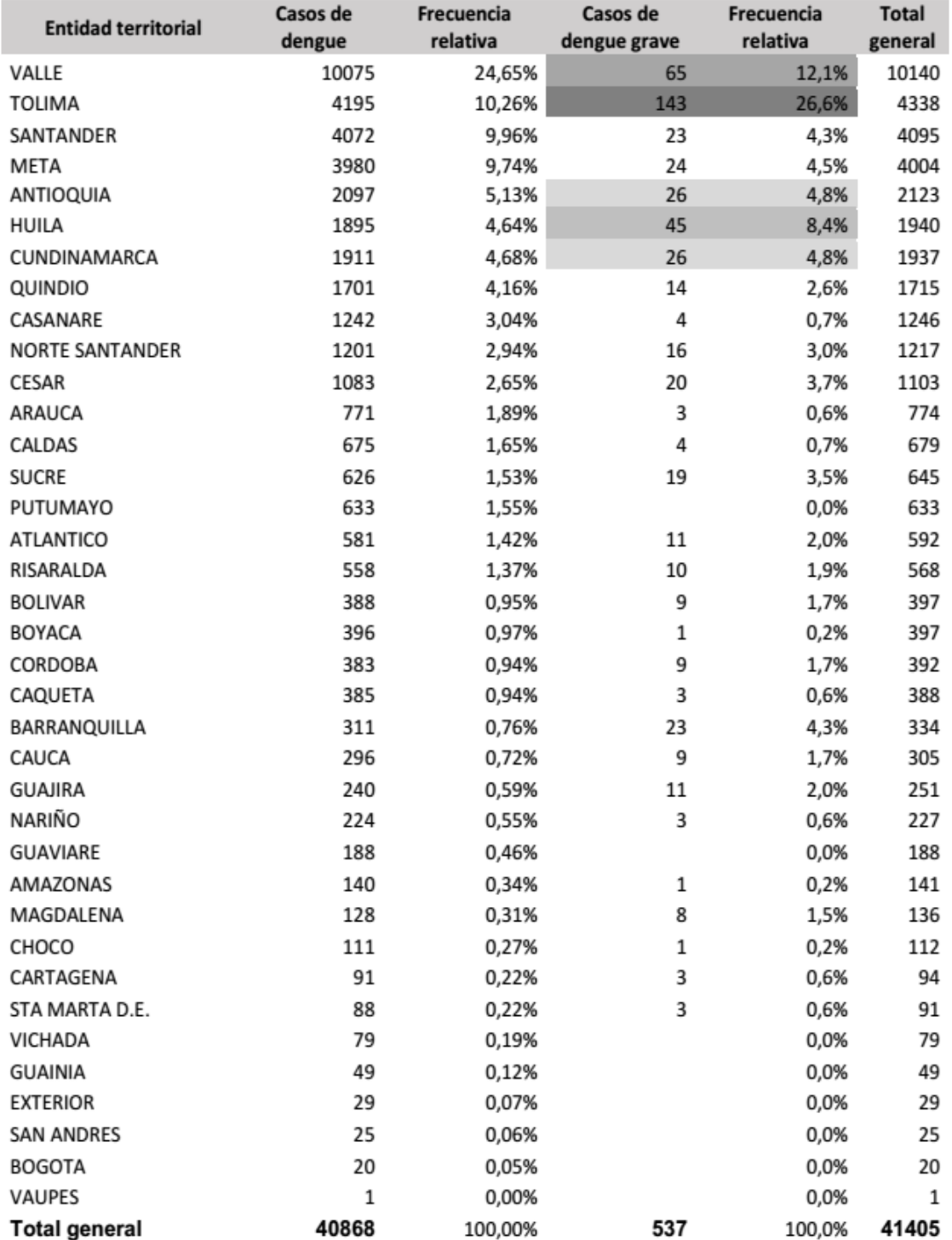

**Fuente:** Sivigila hasta la semana epidemiológica 20, 2015.

## <span id="page-14-0"></span>**4. PLAN DE ACCIÓN Y ACTIVIDADES DE EVALUACIÓN Y CONTROL DESARROLLADAS**

Es indispensable estructurar mediante un plan de trabajo las actividades puntuales que como pasante, la estudiante de biología desarrolló durante su vinculación con el proyecto, por lo que este diseño está enmarcado por los lineamientos del *"Programa de prácticas profesionales, microbiología y bioanálisis: Práctica de Investigación con énfasis en Genética de Enfermedades Complejas como el dengue"*, perteneciente a la Escuela de Microbiología, Departamento de Formación Académica, de la Universidad de Antioquia, cuyo autor es el estudiante de Doctorado en Biología Efren Avendaño Tamayo, integrante del grupo de Genética Molecular (GENMOL).

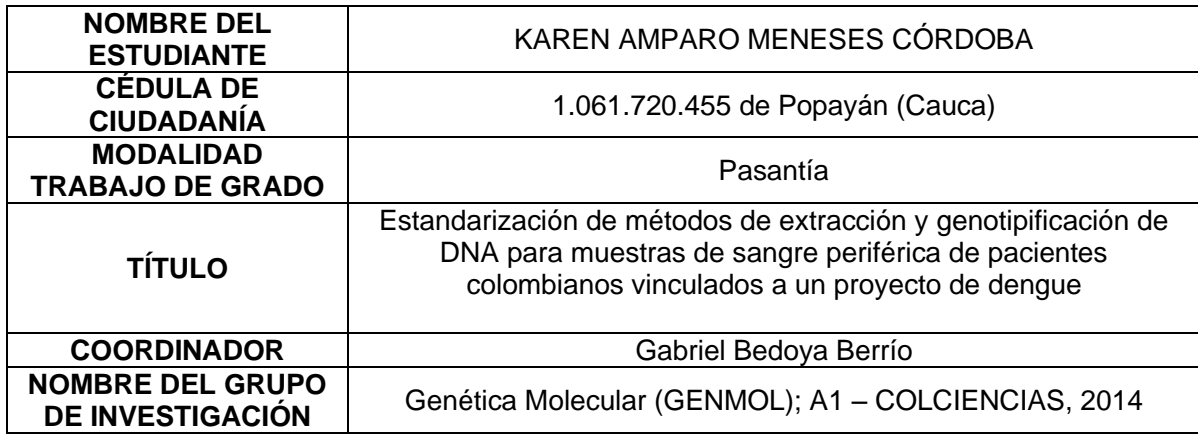

## <span id="page-14-1"></span>**CONTENIDO RESUMIDO DE LAS ACTIVIDADES QUE LA ESTUDIANTE DESARROLLÓ EN SU PASANTÍA**

- **a)** Inducción al laboratorio.
- **b)** Asistencia a clubes de revista.
- **c)** Asistencia actividades académicas: Clases Genética Cuantitativa, Evolución molecular y simposios sobre investigación científica.
- **d)** Extracción y Cuantificación de ácido desoxirribonucleico (DNA).
- **e)** Técnicas de amplificación de DNA, por Reacción en cadena de la polimerasa (PCR).
- **f)** Electroforesis.
- **g)** Técnicas de análisis de la variación de Fragmentos de Restricción de Longitud Polimórfica (RFLP's).
- **h)** Aplicaciones Bioinformáticas: Diseño de *primers*, búsqueda de enzimas de restricción, análisis de secuencias de referencia (RS) en desequilibrio de ligamiento, manejo de software.
- **i)** Inactivación desechos de muestras sanguíneas.
- **j)** Inactivación geles agarosa.

# **CONCEPTO DEL COORDINADOR<sup>3</sup> DE LA PASANTÍA**

"Respecto al desempeño de la pasante, ella aceptó las sugerencias y correcciones en cada uno de los procedimientos aplicados en la parte interna del laboratorio y las secciones anexas necesarias para el desarrollo de otros procesos, por ejemplo la extracción de DNA realizada en un laboratorio externo, debido al grado de contaminación respiratoria y toxicidad que implica el manejo de reactivos como el fenol y el cloroformo. Su rol fue muy importante para el laboratorio porque hizo dos grandes aportes al funcionamiento del mismo son los siguientes:

- Protocolo de inactivación de sangre, residuos producto de la extracción de DNA.
- Aportes adicionales a la extracción de DNA a partir de coágulos de sangre producto de la separación del plasma de la misma.
- Inicio del proceso de estandarización de los marcadores diseñados con herramientas bioinformáticas.
- Generación de las secuencias de referencia a partir de revisión bibliográfica con ayuda del estudiante de Doctorado en Biología Efren Avendaño".

A continuación se presenta un informe preliminar entregado por la pasante al Coordinador de GENMOL.

 $\overline{a}$ 

 $3$  Para la Universidad del Cauca, se considera en calidad de "Director".

## **INFORME PARCIAL ACTIVIDADES DE INVESTIGACIÓN**

## **1. EXTRACCIÓN DE DNA**

- Inducción teórico-práctica sobre la extracción del DNA por los métodos fenolcloroformo y *salting out.*

- Se llevó a cabo la extracción de DNA de 20 muestras del proyecto CANDELA, por el método de fenol-cloroformo.

- En el proyecto dengue, inicialmente se realizó un inventario de muestras por extraer, diseñando formatos y agrupándolas en tandas de acuerdo al volumen contenido por vial. Actualmente se ha dado inicio al proceso de microextracción de DNA por este método dentro del proyecto dengue.

## **2. BASES DE DATOS**

- Se revisaron las bases de datos existentes de los casos y controles de Antioquia y Chocó. Con el fin de establecer la información sobre cada uno, teniendo en cuenta los datos generales, el diagnóstico clínico y así mismo, corroborar el cumplimiento los criterios de inclusión para el proyecto.

- La estudiante Yuriet Mejía<sup>4</sup>, digitó una nueva base de datos con la información extraída y filtrada de todos los pacientes y controles. Una vez organizada la información se revisaron los mapas correspondientes a los platos de las cajas 1, 2 y 3, para proceder al ingreso de genotipos obtenidos en las digestiones. Además de una revisión de base datos con los cálculos para montaje PCR de los diferentes marcadores a evaluar.

## **3. ESTANDARIZACIÓN DE MARCADORES EN GENES CANDIDATOS**

- Se recibieron a mediados del mes de febrero *primers* para 9 marcadores "nuevos" correspondientes a 9 genes candidatos. No se trabajó con los antiguos, debido a que han sido estandarizados previamente por Efren Avendaño.

- Debido a la disponibilidad de enzimas, siguiendo las condiciones previas aplicadas en el laboratorio, se realizaron modificaciones a las pruebas de estandarización para este segundo grupo de 9 marcadores. Enzimas para el resto de marcadores, aún no se habían pedido.

A los 9 marcadores listados a continuación (1: marcador y 2: enzima), se les determinó la temperatura de anillamiento y concentración de magnesio (Mg),

 $\overline{a}$ 

<sup>&</sup>lt;sup>4</sup> Bacterióloga de la Universidad Católica de Manizales.

óptimas para su amplificación. Este trabajo lo desarrolló Yuriet Mejía, quien me explicó los procedimientos aplicados.

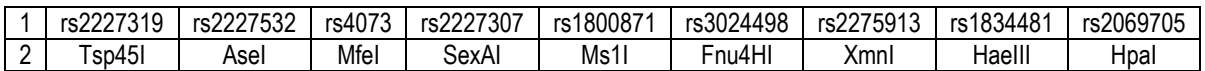

Posteriormente se procedió a realizar pruebas para la digestión con su enzima de restricción correspondiente. Con 8 de los 9 marcadores se llevó a cabo una primera prueba con temperatura de actividad de la enzima a 37 °C y un tiempo de incubación de 192 horas. La excepción está con el **rs2227307**, dado que se empleó la enzima **SexAI** (*fast digest*) con un tiempo de incubación inicial de 48 horas y luego se modificó a 96 horas en una prueba posterior. De este segundo grupo de 9 marcadores se reporta lo siguiente:

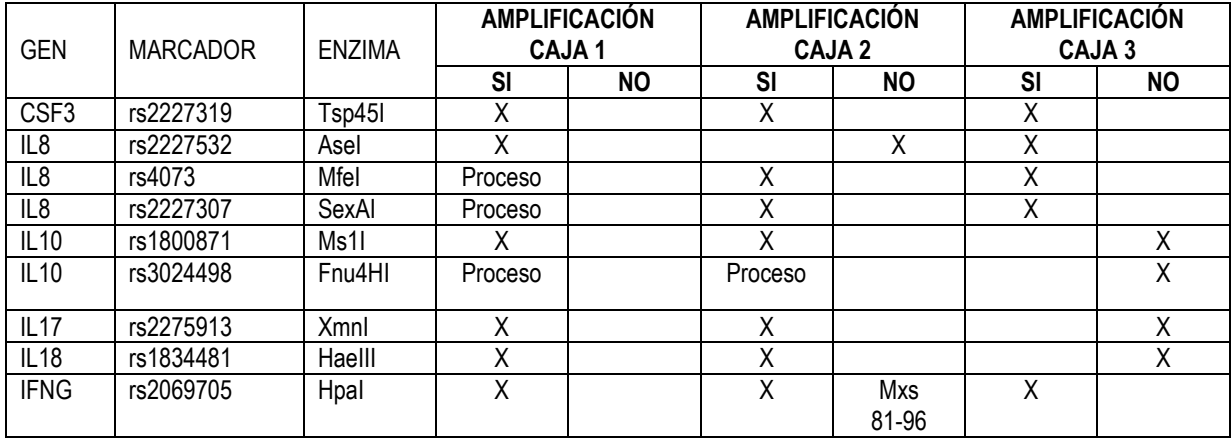

**Interpretación:**

**AMPLIFICACIÓN CAJA 1:** 6 marcadores mostraron corte con la enzima, se observó cada uno de los genotipos claramente. Los 3 marcadores tienen pendientes sus resultados.

**AMPLIFICACIÓN CAJA 2:** 6 marcadores mostraron corte con la enzima, se observó cada uno de los genotipos claramente (muestras 81-96 no amplificaron). El marcador **rs2227532**, no mostró corte con la enzima utilizada, por lo que se procedió a mejorar las condiciones de restricción, además de disminuir el tiempo de incubación. Existe 1 marcador pendiente.

**AMPLIFICACIÓN CAJA 3:** 5 marcadores mostraron corte con la enzima, se observó cada uno de los genotipos claramente. Por otra parte, 4 marcadores no mostraron corte con la enzima utilizada, por lo que se procedió a mejorar las condiciones de restricción, además de disminuir el tiempo de incubación.

Aspectos desarrollados en esta etapa:

- Diseño y ejecución de RFLP's y electroforesis de 9 marcadores nuevos.
- Manejo de bases de datos búsqueda de información de marcadores.

Actividades adicionales y avances:

 $\overline{a}$ 

1. Tuve la colaboración de Omer Campo Nieto en el marcaje de fotografías, la revisión de genotipos de las cajas 4 y 10, el chequeo de geles de agarosa, la corrección de genotipos obtenidos de las digestiones para las cajas 1, 2 y 3 asignadas por el Asesor de la pasantía en curso. Además recibí sus sugerencias en las actividades de laboratorio.

2. Se iniciaron las microextracciones de DNA por el método fenol-cloroformo, trabajando en equipo inicialmente con Yuriet Mejía, bajo la coordinación de Omer Campo Nieto.

3. Se continuó el trabajo en el proyecto CANDELA con la organización de la agenda, la revisión del e-mail *candelaproyecto@gmail.com.* Bajo la coordinación de Claudia Jaramillo Alzate, con el fin de completar la base de datos para los interesados en formar parte del proyecto.

3.1 La base de datos requirió información para los siguiente ítems: *nombre del paciente, edad, dirección, teléfono, e-mail y fecha de cita* en las instalaciones de GENMOL.<sup>5</sup>

4. Pude contar con una base de datos para AIM's y genes candidatos, organizada previamente por Efren Avendaño, con el fin de incluir los genotipos obtenidos y previamente corregidos por Omer Campo Nieto.

5. Se diseñaron los mapas de platos organizados por Yuriet Mejía, almacenados en nevera a -20 °C.

6. Se entregó el archivo organizado de desequilibrio de ligamiento: 12/06/2013. Véanse los anexos de este trabajo.

7. Continuar con la asistencia a seminarios del grupo de investigación "GENMOL", miércoles de 8 a 10 am.

8. Se recibió asesoría personal acerca de los diferentes procesos del laboratorio extracción, diseño *primers*, RFLP's con el programa pDRAW32, búsqueda de dianas de corte NEBCUTTER 2.0; búsqueda de RS en desequilibrio de ligamiento programa Haploview y base de datos HapMap manejo de bases de datos para pruebas moleculares, introducción a la aplicación de bioinformática, entre otros.

<sup>&</sup>lt;sup>5</sup> Los nombres de los pacientes fueron codificados para proteger su intimidad y su confidencialidad.

# <span id="page-19-0"></span>**5. ACTIVIDADES DETALLADAS Y CRITERIOS DE EVALUACIÓN<sup>6</sup>**

#### **TEMA No. 1**

 $\overline{a}$ 

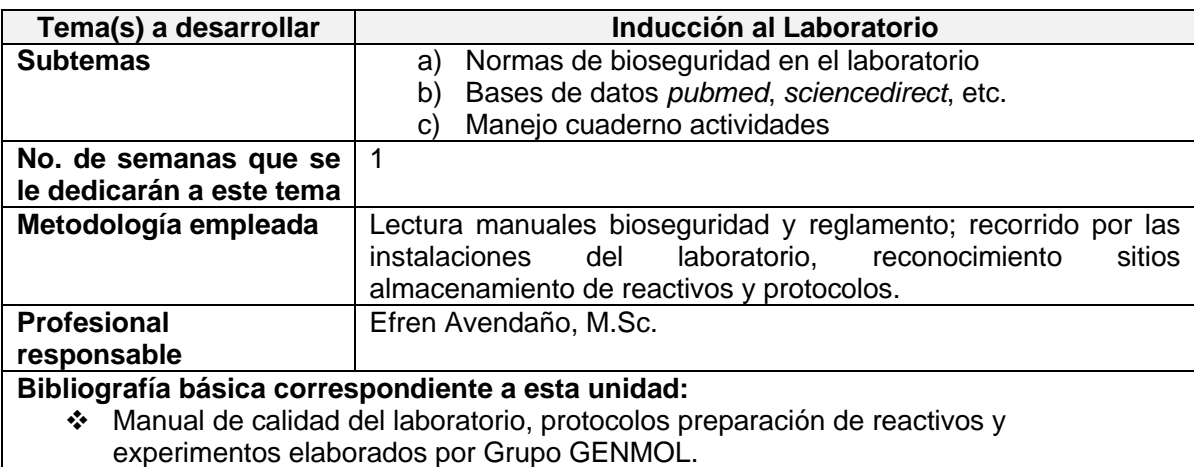

#### **Prácticas de bioseguridad recomendadas en los laboratorios de docencia e investigación**

**1.** Usar siempre bata de laboratorio al ingresar y para realizar las prácticas.

**2.** Para evitar accidentes y contaminaciones, al ingresar al laboratorio no se deben utilizar manillas, pulseras, relojes, anillos.

**3.** Evite tocar el celular con las manos contaminadas.

**4.** Ingrese al laboratorio con zapatos cubiertos y cómodos.

**5.** Las personas se deben lavar las manos luego manipular materiales viables, luego de quitarse los guantes y antes de retirarse del laboratorio.

**6.** En caso de cabello largo, debe estar recogido antes de ingresar al laboratorio.

**7.** No está permitido comer, beber, fumar, manipular lentes de contacto y maquillarse en las áreas de trabajo. Las botellas de agua, termos y demás contenedores de líquidos, deben estar dentro de los bolsos.

<sup>&</sup>lt;sup>6</sup> Los protocolos anexados en esta sección son producto de la experiencia desarrollada en GENMOL, también están consignados en el cuaderno de investigación que conserva el Asesor Efren Avendaño.

**8.** Está prohibido pipetear con la boca; se deben utilizar dispositivos pipeteadores mecánicos.

**9.** Los elementos cortantes-punzantes deben desecharse en los guardianes diseñados para tal fin. No deben dejarse agujas, jeringas, cuchillas, porta y cubreobjetos sobre los mesones de trabajo.

**10.** Todos los procedimientos se deben realizar con cuidado a fin de minimizar la generación de salpicaduras o aerosoles.

**11.** Las superficies de trabajo se deben descontaminar luego de finalizar el trabajo con alcohol al 70% o hipoclorito sódico (NaOCl) al 1%. Se deben utilizar toallas desechables o papel higiénico. No utilizar toallas de tela para la desinfección ni emplear la bata de laboratorio para el secado de manos, limpieza de cubre y porta objetos, limpieza de superficies.

**12.** Todos los cultivos, y otros desechos se deben descontaminar antes de ser desechados mediante un método de descontaminación. No se deben descartar medios de cultivo, restos animales, sangre o fluidos en la basura común. Los restos de material procesado, deben ser entregados al personal encargado.

**13.** Se deben usar guantes cuando es posible que las manos entren en contacto con materiales infecciosos, superficies o equipos contaminados. Puede ser apropiado el uso de dos pares de guantes. Se descartan los guantes cuando están manifestamente contaminados, y se retiran cuando se completa el trabajo con los materiales infecciosos o cuando está comprometida la integridad del guante.

**14.** Los guantes descartables no se lavan, no se vuelven a usar ni se utilizan para tocar superficies "limpias" (teclados, teléfonos, entre otras), y no se deben usar fuera del laboratorio.

**15.** Se debe siempre tener un alto grado de precaución con los artículos punzantes o cortantes contaminados, incluyendo las agujas y jeringas, portaobjetos, pipetas, tubos capilares y escalpelos.

**16.** Las agujas descartables utilizadas no se deben doblar, cortar, romper, recubrir, retirar de las jeringas descartables, o de otra forma manipular manualmente antes de su disposición; se deben colocar con cuidado en recipientes resistentes a punciones para la disposición de objetos punzantes ubicados en un lugar conveniente. Los objetos punzantes o cortantes no descartables se deben colocar en un recipiente de paredes duras para su transporte al área de procesamiento para su descontaminación.

**17.** No se debe manipular directamente con las manos los artículos de vidrio rotos, sino que deben retirarse por medios mecánicos como un recogedor, pinzas, o utilizar protección en las manos para su recolección.

**18.** Se recomienda el cambio frecuente de guantes acompañado del lavado de las manos. No se deben volver a usar los guantes descartables.

**19.** La bata de laboratorio debe ser guardada en una bolsa plástica antes de introducirla en el bolso y debe ser sumergida en límpido antes de ser lavada.

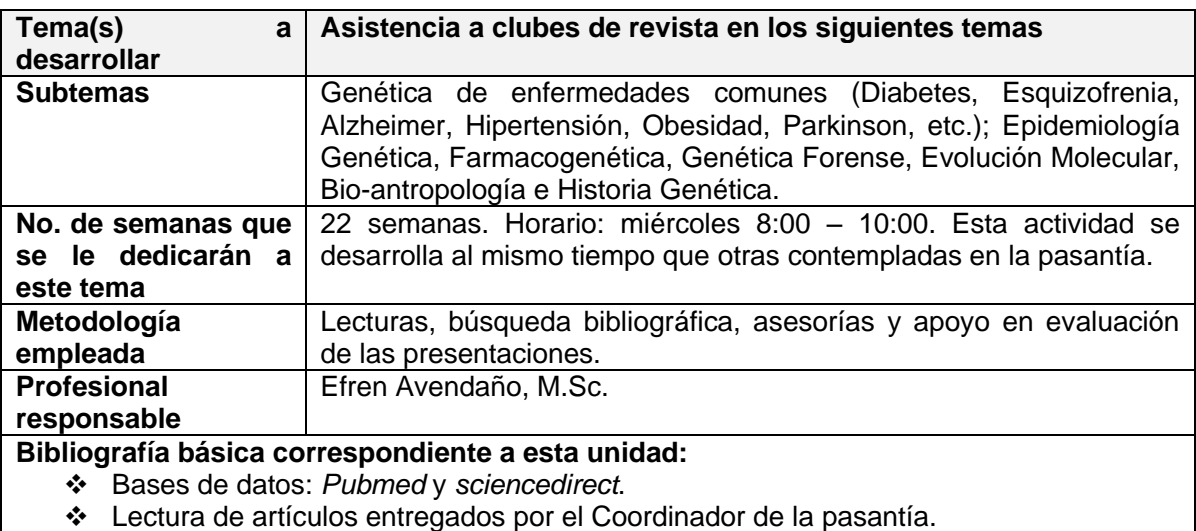

#### **TEMA No. 2**

Socialización de los temas específicos del proyecto de investigación, marco del trabajo de grado en modalidad pasantía:

**NOMBRE DEL PROYECTO:** "Evaluación y comparación del efecto de la mezcla genética sobre la distribución de alelos de riesgo y la susceptibilidad diferencial a dengue hemorrágico (DH) y clásico (DC) en población infantil de dos departamentos de Colombia; Huila y Antioquia". Código del proyecto 111549326145.

#### **Objetivo General**

1. Evaluar asociación de alelos de riesgo en genes candidatos, con la susceptibilidad a Dengue Hemorrágico y Dengue Clásico en una muestra infantil de dos departamentos de Colombia (Antioquia y Huila).

2. Determinar y comparar el efecto de la mezcla genética ancestral individual sobre el comportamiento de los alelos de riesgo en los genes candidatos evaluados.

#### **Objetivos Específicos**

1. Determinar el grado de asociación de 48 polimorfismos de un solo nucleótido (SNPs) en los genes IL-10, R-IL10, R- Fc, TGF-B1, IL8, IL6, TNF-Alfa, INF, TAP, HLA-A, HLA-B, HLA- DR, MBL, OasL, VDR, CD 209 y CTLA-4, que han sido involucrados en la susceptibilidad a la infección por virus dengue y la severidad diferencial de la enfermedad.

2. Calcular los componentes ancestrales (europeo, africano y amerindio), promedio e individual en las dos muestras de estudio, por medio de 30 marcadores autosómicos informativos de ancestría (AIM's).

3. Determinar la correlación entre la ancestría individual y la susceptibilidad diferencial a DH y DC.

4. Corregir las asociaciones encontradas en el objetivo 1, utilizando como variables de confusión los componentes ancestrales individuales.

5. Evaluar la correlación entre los componentes ancestrales individuales y los serotipos virales prevalentes circulantes en cada una de las poblaciones de estudio identificados mediante análisis de RNA viral y con los niveles de IgG e IgM.

6. Identificar los alelos, genotipos y haplotiposmultiloci que hayan mostrado la mayor asociación para ser utilizados como marcadores de susceptibilidad a dengue hemorrágico y dengue clásico en los programas de control y prevención de la enfermedad.

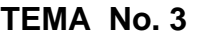

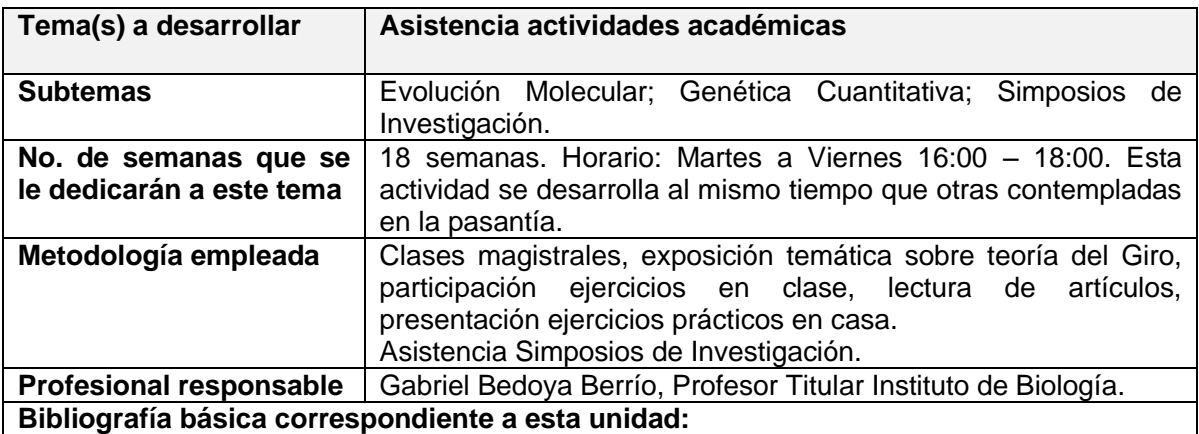

Falconer D.S.; Mackay Introduction to cuantitative genetics. 4, Edition, 1996.

Dereck A. Roff. Evolutionary cuantitative genetics, 1997.

 Sorensen D. and Gianula D. Likelihood, Bayesian and MC Methods in Quantitative Genetics, 2002.

Durante la formación como pasante tuve la oportunidad de capacitarme en estos tres simposios de investigación, (en los anexos se presentan sus certificaciones):

**III Simposio de Investigación – CAEPT, Asistente,** duración de 16 horas, 19 de julio de 2012, Medellín (Antioquia), Colombia.

**XII Simposio PECET "Avances en la Investigación de Enfermedades Tropicales", Asistente,** 30 y 31 de mayo de 2012, Medellín, Colombia.

**III Simposio SIU: Genómica, la llave de acceso al sistema molecular de la vida, Asistente,** intensidad de 5 horas, 14 de mayo de 2012, Medellín, Colombia.

## **TEMA No. 4**

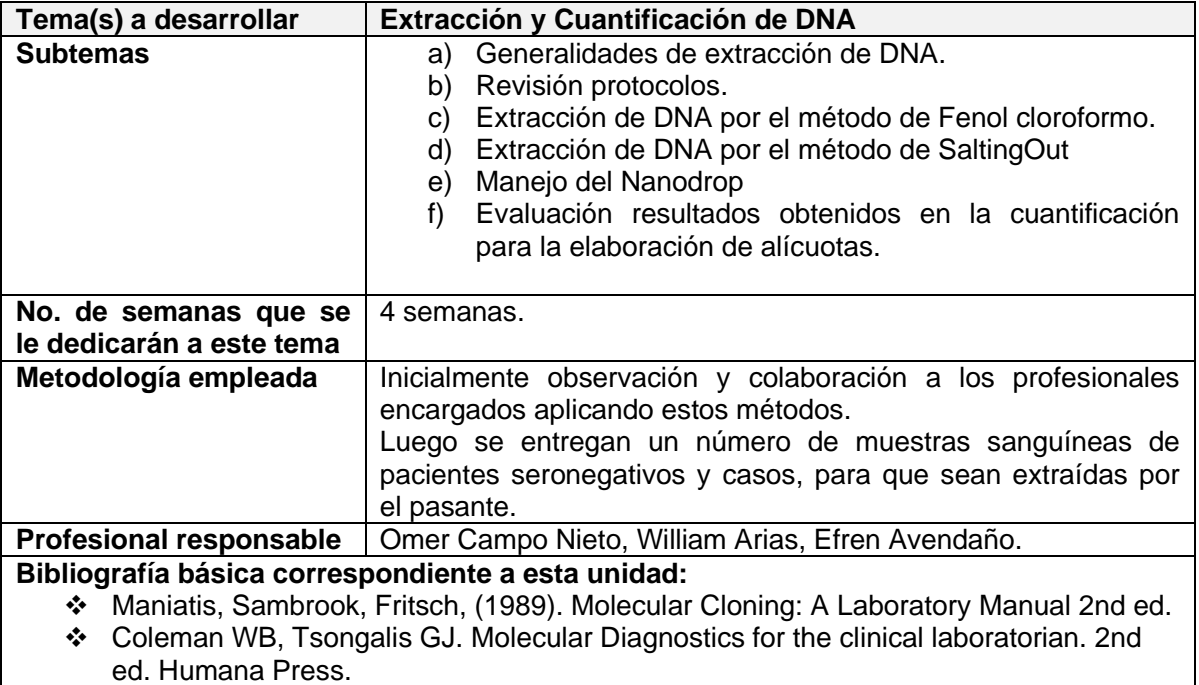

\* Manual uso Nanodrop (Versión PDF).

## **PROTOCOLO EXTRACCIÓN DNA FENOL – CLOROFORMO A PARTIR DE SANGRE PERIFERICA**

**Rango de trabajo:** Volumen de muestra: 4 a 10 mL de sangre anticoagulada con EDTA

#### **Condiciones generales**

- Temperatura ambiente: 18 30 °C
- Temperatura de reacción: 37°- 54 °C

#### **Temperatura de almacenamiento de reactivos**

- Soluciones de Lisis 23 °C
- Fenol: 4 °C
- Etanol absoluto, etanol al 70%, cloroformo: alcohol isoamílico, proteinasa K (almacenada a -20 °C).

## **Equipos, reactivos, materiales y elementos de protección**

## **Equipos:**

- Centrífuga
- Baño María
- Nevera -20 °C

## **Reactivos:**

- Solución de lisis rojos
- Solución de lisis blancos
- $\bullet$  Fenol pH 8,0
- Cloroformo: alcohol isoamílico (24:1)
- Etanol 100%
- Etanol 70%

#### **Materiales:**

- Tubos de 15 mL
- Pipetas Pasteur
- Vórtex
- Espectrofotómetro
- Incubadora
- Acetato de sodio 5 M
- $\bullet$  TE 1X
- SDS 10%
- Proteinasa K
- Gel de agarosa al 0,8%
- Bromuro de Etidio
- Tubos 1.5 mL
- Servilletas

**Elementos de protección:** bata de laboratorio manga larga, guantes desechables, tapaboca.

## **PROCEDIMIENTO**

1. Tomar muestra de sangre (1 Tubo con EDTA tapa morada) y pasarla a un tubo falcon (15 mL), adicionar hasta 4 volúmenes de solución de lisis rojos. Homogenizar y centrifugar a 3300 rpm por 8 min. Luego a 3500 rpm por 10 min.

2. Descartar el sobrenadante y repetir el paso anterior hasta obtener un sobrenadante traslucido (3 lavados), siempre desprender el botón (si es necesario emplear vortex).

## **DIGESTIÓN**

3. Agregar 3 mL de solución lisis blancos al tubo del paso anterior.

4. Adicionar 10  $\mu$ L de proteinasa K (20 ng/mL), adicionar 100  $\mu$ L de SDS al 20%. Dejar incubando toda la noche a 54 °C.

## **EXTRACCIÓN**

5. Agregar 1 volumen (3 mL) de fenol. Mezclar y centrifugar a 3500 r.p.m. por 10 min.

6. Tomar sobrenadante (fase inórganica donde se encuentra el DNA) y pasarlo a otro tubo de 15 mL.

7. Agregar al sobrenadante 1 volumen de cloroformo alcohol isoamílico (24:1).

8. Centrifugar 3500 r.p.m. por 10 min. Tomar sobrenadante y pasar a un tubo nuevo.

# **PRECIPITACIÓN**

9. Al sobrenadante agregar 3 volúmenes de etanol al 100% a -20 °C, agregar 0,05 volumenes (150  $\mu$ L) de acetato de sodio (3 M, pH: 5.2). Agitar suavemente hasta precipitar DNA, (formación de madeja).

10. Dejar precipitando el DNA 1 día, almacenarlo a - 20 °C en nevera.

11. Centrifugar 3500 r.p.m. por 12 min. Descartar sobrenadante.

12. Adicionar 3 mL o 1 mL (mejor resultado) de etanol al 70% a -20 °C al precipitado y desprender el botón.

13. Centrifugar a 3500 r.p.m. por 12 min., descartar sobrenadante. Dejar secar completamente.

**NOTA:** Secar en servilleta, dejar destapado en la incubadora de un día para otro.

14. Disolver el DNA en TE 1X (TE Buffer 10 mM tris, 1 mM EDTA) 400 μL / 300 μL / 250 μL / 200 μL

15. Poner en baño María o incubadora (37 °C) hasta que no se vaya a pasar a un vial para guardar en nevera a 4 °C.

16. Antes de la cuantificación se deben dejar los viales a 65 °C en plancha calentamiento por lo menos una hora para generar la degradación de las proteínas.

## **Conservación del material genético:**

Luego de la obtención del DNA, este debe ser almacenado adecuadamente. El precipitado de obtenido de la preparación puede ser disuelto en una solución amortiguadora, normalmente TE, y para análisis posteriores debe conservarse a 4 °C. Para almacenar el DNA que no va a ser manipulado en un tiempo determinado es conveniente su congelación.

# **PARA EXTRAER A PARTIR DE BUFFY COAT<sup>7</sup>**

1. Adicionar 4 volúmenes de lisis de rojos y centrifugar a 3300 r.p.m. por 8 min., descartar sobrenadante (hacer otro lavado si es necesario, si el botón está muy rojo).

2. Continuar con el paso 3 del protocolo anterior.

 $\overline{a}$ 

 $7$  Este protocolo fue observado por la pasante en el proyecto CANDELA en las instalaciones de GENMOL.

# **PROTOCOLO SEPARACIÓN BUFFY COAT**

1. Muestras de sangre total se conservan en nevera a 4°C por un máximo de 24 horas.

2. Centrifugación de muestras a 3500 r.p.m. por 30 min.

3. Con pipeta pasteur se extrae el plasma y se descarta.

4. Con pipeta pasteur se extrae la capa blanca intermedia (Buffy Coat – Células blanco) y se introduce en vial tapa rosca marcado respectivamente con el código asignado.

5. Se descartan los glóbulos rojos del tubo de sangre total.

6. Los viales son almacenados en nevera a -20 °C para posterior extracción de DNA.

## **MÉTODO DE** *SALTING-OUT* **PARA EXTRACCIÓN DE DNA A PARTIR DE SANGRE**

- 1. Se toman de 3 5 mL de sangre con anticoagulante.
- 2. Se agrega solución de lisis I hasta un volumen de 14 mL.
- 3.Mezclar por inversión y dar vortex por 15 segundos.
- 4. Centrifugar 3500 r.p.m. por 7 min.
- 5. Repetir los pasos 2 y 3 dos veces.

# **DIGESTIÓN**

- 6. Resuspender el botón de blancos en 3 mL de solución lisis II.
- 7. Adicionar 1,5 mL Perclorato de sodio 5 M.
- 8. 100 µL SDS 20%
- 9. 1,5 mL NaCl 6 M.
- 10. Dar vortex y Centrifugar 2800 r.p.m. por 7 min.

# **EXTRACCIÓN**

- 11. Transferir la capa intermedia a un tubo de 15 mL.
- 12. Agregar 6 mL de Isopropanol absoluto frío ( $-10\,^{\circ}\text{C}$ ).
- 13. Dejar reposar 2 min.
- 14. Retirar grumos del sobrenadante.

# **PRECIPITACIÓN**

- 15. Mezclar por inversión suavemente hasta obtener malla de DNA.
- 16. Retirar DNA con una punta y lavarlo con 2 mL de etanol 70%.
- 17. Resuspender la malla de DNA con  $300 \mu L$  de TE  $0.1X$ .
- 18. Llevar a baño maria (65 $^{\circ}$ C) durante 15-30 min.
- 19. Almacenar a -20 $\mathrm{^{\circ}C}$ .
- Si no se observa la madeja, centrifugar a 3500 r.p.m. por 10 min., para dejar precipitar.
- Descartar sobrenadante.
- Lavar la madeja con 1000 µL de **Etanol (EtOH) 70%, frío (-20 °C)**.
- Centrifugar a 3500 r.p.m. por 10 min. Descartar sobrenadante. Dejar secar el DNA, generalmente en incubadora.
- Diluir el DNA en el volumen de **TE 1X** en el que se va a resuspender, Generalmente entre 200 - 400 µl.
- Chequear el DNA en **Agarosa al 0,8%** con **BrEt.**

## **TEMA No. 5**

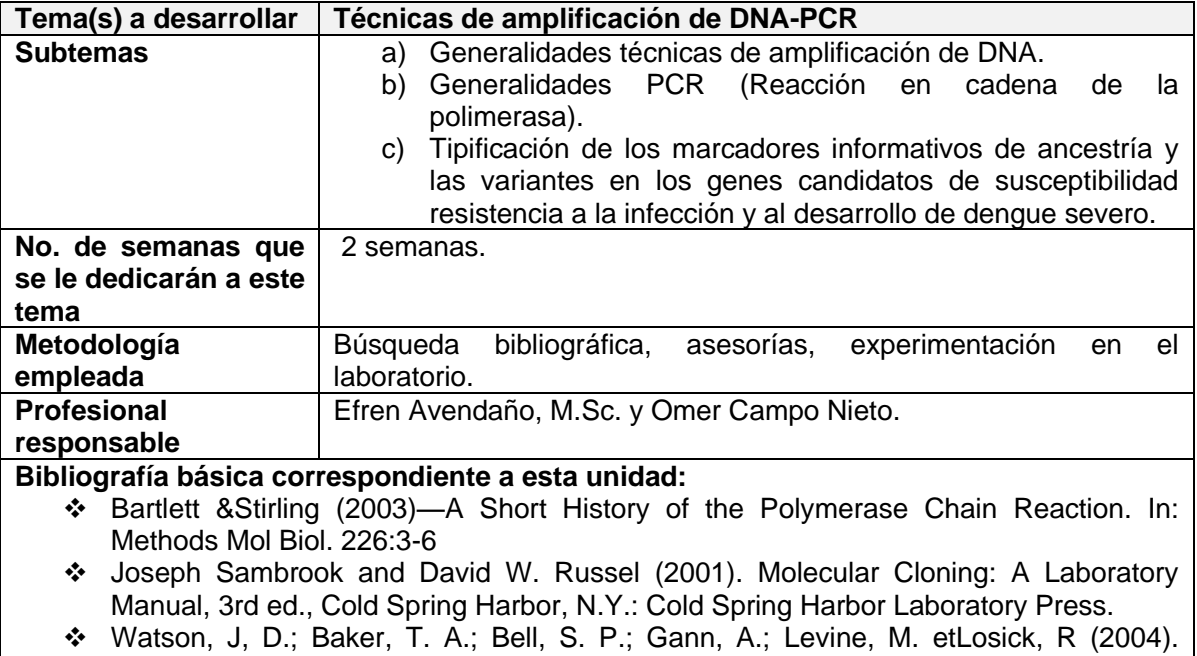

Molecular Biology of the Gene, Fifth edition, San Francisco: Benjamin Cummings.

## **PCR**

## **Reacción en Cadena de la Polimerasa**

## **1. DEFINICIÓN**

## **1.1 OBJETIVO**

Amplificar un gran número de copias de un fragmento de DNA particular, partiendo de un mínimo por medio de la Reacción en Cadena de la Polimerasa (PCR).

# **2. NOTAS DE CAMBIO**

No aplica para la primera versión.

## **3. RESPONSABILIDAD**

3.1 La responsabilidad de administrar y controlar el presente documento es del representante de la dirección para el S.G.C.

## **4. GLOSARIO Y SIGLAS**

**4.1. PCR:** (Reacción en Cadena de la Polimerasa, del inglés: *Polymerase Chain Reaction*), es una técnica de biología molecular descrita en 1986 por Kary Mullis, cuyo objetivo es obtener un gran número de copias de un fragmento de DNA particular, partiendo de un mínimo.

**4.2. dNTP's:** (Desoxinucleótidos trifosfato), es el sustrato para polimerizar nuevo DNA.

**4.3.** *PRIMERS:* (Dos cebadores u oligonucleótidos), son secuencias conocidas que flanquean el fragmento que se quiere amplificar. Son secuencias cortas, normalmente de 18 a 22 nucleótidos, que son reconocidos por la polimerasa permitiendo iniciar la reacción. Deben estar dispuestos en direcciones opuestas delimitando el fragmento que se va a amplificar y a una distancia no mayor a 2 kb.

**4.4. MgCl2:** (Cloruro de magnesio), catión divalente, actúa como cofactor de la polimerasa.

**4.5. Buffer:** Solución tampón que mantiene el pH adecuado para el funcionamiento de la DNA polimerasa.

**4.6. Taq polimerasa:** Enzima aislada de una bacteria (*Termophilus acuaticus*) que es capaz de incorporar nucleótidos libres en el extremo 3' del *primer*, unido a la cadena principal; formando así una cadena complementaria, la enzima tiene la característica de soportar temperaturas elevadas y mantener una media de extensión de 60 nucleótidos por segundo en regiones ricas en uniones G-C DNA molde, que contiene la región de DNA que se va a amplificar.

**4.7. ddH2O:** (Agua desionizada), es un agua especial a la cual se le han eliminado los cationes, como los de sodio, calcio, hierro, cobre y otros, y aniones como el carbonato, fluoruro, cloruro, etc. mediante un proceso de intercambio iónico. Esto significa que al agua se le han quitado todos los iones excepto el H+, o más rigurosamente H3O+ y el OH-, pero puede contener pequeñas cantidades de impurezas no iónicas como compuestos orgánicos. Es de gran utilidad para experimentos científicos, donde se necesitan aguas puras libres de iones interferentes.

## **5. CONTENIDO**

## **5.1. GENERALIDADES**

La amplificación de fragmentos de DNA por PCR requiere el uso de un termociclador, en el cual se colocan tubos con los reactivos requeridos para llevar a cabo este proceso.

## **5.2. DESCRIPCIÓN**

## **5.2.1. Principio del método**

La técnica de PCR se fundamenta en la propiedad natural de las DNA polimerasas para replicar hebras de DNA, para lo cual emplea ciclos de altas y bajas temperaturas alternadas para separar las hebras de DNA recién formadas entre sí tras cada fase de replicación y a continuación dejar que vuelvan a unirse a polimerasas para que vuelvan a duplicarlas.

## **5.2.2. Rango de trabajo**

El tiempo empleado para realizar una PCR, está sujeto a la cantidad de muestras que se procesan y el tamaño de los fragmentos a amplificar; en general el proceso de PCR (la mezcla de reactivos y el tiempo en el termociclador) puede demorar de 2 a 4 horas.

## **5.2.3. Condiciones generales**

Se debe planear el experimento teniendo en cuenta la hora y la disponibilidad de termocicladores y cuartos de PCR.

Tener claro el protocolo para cada fragmento que se desea amplificar (cantidad de reactivos, *primers*, temperaturas de alineamiento, etc.).

Se deben utilizar bata de laboratorio y guantes.

Disponer tubos y puntas (nuevos y estériles, debidamente marcados), gradillas, pipetas, cuaderno de laboratorio con el protocolo respectivo y por último disponer las muestras y los reactivos.

## **5.2.4. Equipos, reactivos, materiales y elementos de protección**

## **5.2.4.1. Equipos:**

- Termociclador Nevera
- **5.2.4.2. Reactivos:**

## **5.2.4.2.1. Para la mezcla de PCR:**

- **•** Buffer
- Cloruro de magnesio ( $MgCl<sub>2</sub>$ )
- Deoxinucleótidos trifosfato (dNTP's)

## **5.2.4.3. Materiales:**

- Tubos
- Puntas
- Gradillas

## **5.2.4.4. Elementos de protección:**

Bata de laboratorio Guantes

## **5.2.5. Puntos de control**

Los puntos mas críticos en un experimento de PCR son: La concentración de los reactivos (principalmente el  $MgCl<sub>2</sub>$ ), los tiempos de las temperaturas de cada ciclo y la calidad y cantidad de DNA molde.

Otro punto crítico es la contaminación que puede provocar la amplificación de fragmentos inespecíficos de DNA, lo cual puede prevenirse realizando la PCR en áreas destinadas para tal fin, limpiando exhaustivamente la superficie de trabajo y manipulando cuidadosamente las puntas y los reactivos.

## **5.2.6. Desarrollo del método**

5.2.6.1. Condiciones de reacción para la PCR en un volumen de 25 µL

Cabe mencionar que la concentración estándar de  $MgCl<sub>2</sub>$  es 2,5 Mm, esta concentración puede variar para optimizar la calidad del producto de PCR.

31

- *Primers*
- DNA polimerasa
- Marcadores
- Pipetas

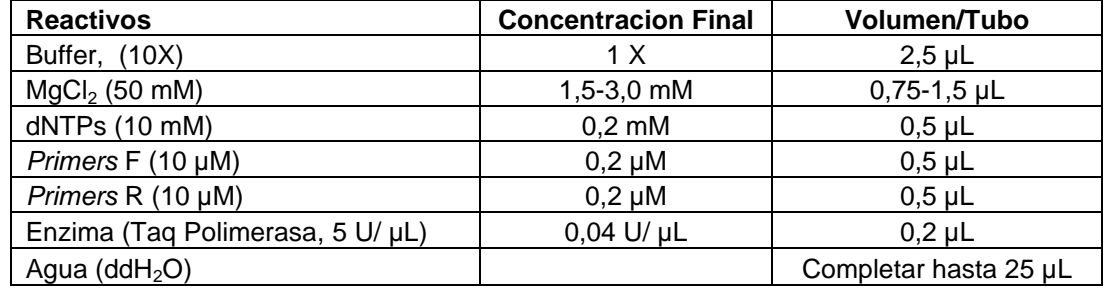

**Tabla 2.** Condiciones de reacción para la PCR en un volumen de 25 µL.

Después de realizar la mezcla específica (basado en las concentraciones estándar de la tabla 2) con el DNA molde (del cual se agregan 1,5 - 3,0 µL dependiendo de su concentración) en pequeños tubos de 200 μL, estos se colocan en un termociclador, el cual mediante cambios de temperatura, amplifica el DNA de una manera exponencial.

5.2.6.2. Descripción de los ciclos de temperatura y amplificación en el termociclador.

5.2.6.2.1. *Iniciación:* este paso consiste en llevar la reacción hasta una temperatura de 94-96 ºC (ó 98 ºC si se está usando una polimerasa termoestable extrema), que se mantiene durante 1- 9 min. Esto solo es necesario para las DNA polimerasas que requieran activación por calor.

5.2.6.2.2. *Desnaturalización:* en primer lugar, se desnaturaliza el DNA (se separan las dos hebras de las cuales está constituido). Este paso puede realizarse de diferentes modos, siendo el calentamiento (94-95 ºC) de la muestra la forma más habitual. La temperatura a la cual se decide realizar la desnaturalización depende, por ejemplo, de la proporción de G+C que tenga la hebra, como también del largo de la misma.

5.2.6.2.3. *Alineamiento de primers*: los *primers* se unirán a su secuencia complementaria en el DNA molde. Para ello es necesario bajar la temperatura a 50-65 ºC durante 20-40 segundos (según el caso), permitiendo así el alineamiento. Los puentes de hidrógeno estables entre las cadenas de DNA (unión DNA-DNA) solo se forman cuando la secuencia del primer sea muy similar a la secuencia del DNA molde. La polimerasa une el híbrido de la cadena molde y el *primer*, y empieza a sintetizar DNA. Los *primers* actuarán como límites de la región de la molécula que va a ser amplificada.

5.2.6.2.4. *Extensión (Elongación de la cadena):* la DNA polimerasa actúa tomando el DNA molde para sintetizar la cadena complementaria y partiendo del *primer*  como soporte inicial, necesario para la síntesis de nuevo DNA. La polimerasa sintetiza una nueva hebra de DNA complementaria a la hebra molde añadiendo

los dNTP's complementarios en dirección 5'→ 3', uniendo el grupo 5'- fosfato de los dNTP's con el grupo 3'- hidroxilo del final de la hebra de DNA creciente (la cual se extiende). La temperatura para este paso depende de la DNA polimerasa que se use. Para la *Taq polimerasa*, la temperatura de máxima actividad está en 75 - 80 °C (comúnmente 72 °C). El tiempo de extensión depende tanto de la DNA polimerasa usada como de la longitud del fragmento de DNA que se va a amplificar. Hay una regla básica: en su temperatura óptima, la DNA polimerasa polimerizará mil bases en un minuto.

5.2.6.2.5. *Elongación final:* Etapa única que se lleva a cabo a una temperatura de 70-74 °C durante 5-15 minutos, tras el último ciclo de PCR. Con ella se asegura que cualquier DNA de cadena simple restante sea totalmente amplificado.

5.2.6.2.6. *Conservación:* Este paso se lleva a cabo a 4°C durante un tiempo indefinido para conservar la reacción a corto plazo (almacenar productos en la nevera).

5.2.6.2.7. Optimización de la PCR:

Es importante el diseño de los *primers* para evitar la formación de productos inespecíficos es importante en la eficiencia de la reacción de PCR y para evitar la formación de productos inespecíficos. Además, el uso de componentes alternativos para los buffers (DMSO o BSA) puede ayudar en la eficiencia de la reacción de PCR, mejorando la calidad y cantidad de los productos.

## **5.2.7. Cálculo y reporte de resultados**

 $\overline{a}$ 

La cantidad de producto depende de la calidad y cantidad de DNA, así como de la secuencia del fragmento que se está amplificando.

Para verificar que la PCR ha generado el fragmento de DNA previsto se emplean técnicas de electroforesis, que separan los fragmentos de DNA generados en función de su tamaño: típicamente se emplean la electroforesis en gel de agarosa para fragmentos grandes; en acrilamida, para los más pequeños.<sup>8</sup> Los fragmentos pueden ser de tipo inserción-deleción o se pueden generar con enzimas de restricción específicas para producir fragmentos de DNA de diferentes longitudes, que se chequean directamente en geles. Para verificar amplificados de marcadores microsatélites marcados con fluorocromos se emplea electroforesis capilar.

 $^8$  Tomado del protocolo sobre electroforesis, código G-8840-03-1006 de la Universidad de Antioquia (UdeA).

#### **TEMA No. 6**

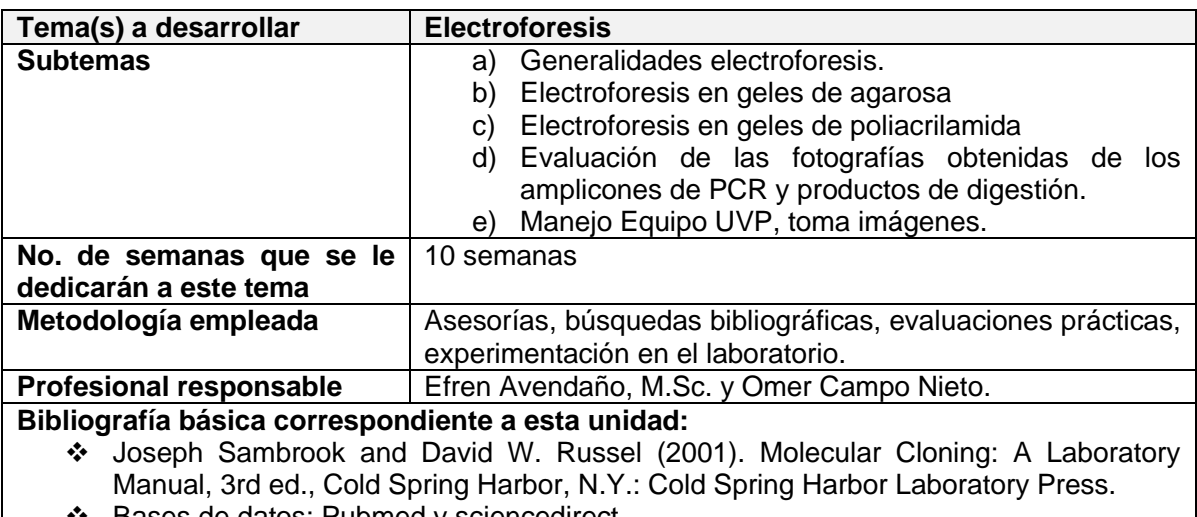

- ❖ Bases de datos: Pubmed y sciencedirect.
- ❖ Instructivo cuaderno del investigador.
- ❖ Instructivos PCR, RFLP's
- Artículos e información entregados porlos profesionales responsables.

## **ELECTROFORESIS**

#### **1. DEFINICIÓN**

#### **1.1 OBJETIVO**

Describir las pautas y recomendaciones generales para preparar geles de agarosa, de poliacrilamida y el corrido electroforético del DNA genómico o fragmentos generados por PCR o RFLP.

## **1.2 ALCANCE**

Este instructivo describe el procedimiento para visualizar moléculas de DNA por medio de la técnica de electroforesis en geles.

#### **2. NOTAS DE CAMBIO**

No aplica para la primera versión.

## **3. RESPONSABILIDAD**

**3.1** La responsabilidad de administrar y controlar el presente documento es del representante del líder de grupo para el S.G.C.

# **4. GLOSARIO Y SIGLAS**

**4.1. PCR:** (Reacción en Cadena de la Polimerasa, del inglés: *Polymerase Chain Reaction*), es una técnica de biología molecular descrita en 1986 por Kary Mullis, cuyo objetivo es obtener un gran número de copias de un fragmento de DNA particular, partiendo de un mínimo.

**4.2 BUFFER TBE:** Solución tampón que contiene una mezcla de Tris base, ácido bórico y EDTA. Tris base y ácido bórico mantiene el DNA desprotonado y soluble en agua. El EDTA es un quelante de cationes divalentes particularmente de magnesio ( $Mg^{2+}$ ), protege los ácidos nucléicos de la degradación enzimática.

**4.3 AGAROSA:** Es un polisacárido formado por galactosas alfa y beta que se extrae de las algas de los géneros *Gellidium* y *Gracillaria*. La agarosa es un producto natural que forma una matriz inerte y no tóxica que supone una herramienta indispensable en gran cantidad de técnicas de biología molecular su uso más extendido es para construir geles que permitan separar moléculas de DNA mediante electroforesis.

**4.4 POLIACRILAMIDA:** Es un polímero que se forma por copolimerización de dos compuestos, la acrilamida y la bis-acrilamida en una reacción iniciada por la tetrametiletilendiamina (TEMED) y el persulfato de amonio (APS). Las cadenas de poliacrilamida son entrecruzadas al azar por la bis-acrilamida, formándose así una red de porosidad bastante uniforme, que puede ser regulada variando las condiciones de la reacción y las concentraciones de los monómeros.

**4.5 BROMURO DE ETIDIO:** Es un agente intercalante usado comúnmente como marcador de ácidos nucléicos en laboratorios de biología molecular para procesos como la electroforesis en gel de agarosa. Cuando se expone esta sustancia a luz ultravioleta, emite una luz roja-anaranjada, este efecto es debido al aumento de la hidrofobia del medio. Como el bromuro de etidio se intercala en el DNA, esta sustancia tiene un poderoso efecto mutágeno y puede ser cancerígeno o teratógeno.

**4.6 BUFFER DE CARGA:** Sustancia que tiene como objetivo incrementar la densidad y el peso de la muestra y colorearla para rastrear su posición en el gel.

**4.7 S.G.C:** Sistema de Gestión de la Calidad

# **5. CONTENIDO**

# **5.1. GENERALIDADES**

La electroforesis es una técnica de separación de moléculas (en función de su tamaño y su carga eléctrica) las cuales se mueven por acción de una corriente eléctrica a través de un gel compuesto de una molécula orgánica (agarosa o poliacrilamida) unida mediante enlaces transversos para formar un tamiz molecular.

# **5.2. DESCRIPCIÓN**

## **5.2.1. Principio del método**

El principio de la electroforesis consiste en la migración de las moléculas a través de un gel u otro tipo de naturaleza porosa a la cual se le aplica una diferencia de potencial eléctrico, estas se mueven a diferentes velocidades dependiendo del tamaño, peso molecular o punto isoeléctrico. Para controlar el avance de la separación de las moléculas en la matriz y establecer un patrón de fragmentos, puede ser regulada por la concentración de agarosa o poliacrilamida disuelta en buffer TBE: a mayor concentración, mayor compactación de la red y por tanto menor velocidad de migración. Los geles deben ser teñidos con colorantes como el bromuro de etidio, que facilitan la visualización de las moléculas a manera de bandas simples, las cuales serán posteriormente interpretadas y analizadas.

## **5.2.2. Rango de trabajo**

El tiempo empleado para la electroforesis esta sujeto a la cantidad de muestras que se procesan, la concentración del gel, el tamaño de los fragmentos a resolver. En general el proceso de electroforesis (hacer el gel, mezclar las muestras con el buffer de carga, sembrar las muestras y el tiempo de corrido en la cámara de electroforesis) puede demorar de 1 a 2 horas.

## **5.2.3. Condiciones generales**

Se debe planear el experimento teniendo en cuenta; la hora y la disponibilidad de las cámaras de electroforesis.

Tener conocimiento del tamaño de los fragmentos que se desean separar y la concentración a la que se requiere el gel.

Se debe utilizar bata de laboratorio, tapabocas y guantes.

Disponer de puntas (pueden ser reutilizadas pero debidamente lavadas), gradillas, pipetas, cuaderno de laboratorio con el protocolo respectivo y por último disponer las muestras, el gel (poliacrilamida o agarosa), marcadores de peso molecular, buffer carga.

## **5.2.4. Equipos, reactivos, materiales y elementos de protección**

## **5.2.4.1. Equipos:**

Termociclador

- Cámara de electroforesis horizontal o vertical
- Lámpara de luz U.V.
- Transilumidor de luz U.V.

• Fuente de poder (voltios)

## **5.2.4.2. Reactivos:**

## **5.2.4.2.1. Para la electroforesis:**

**En agarosa:** agarosa, Buffer TBE, bromuro de etidio, buffer de carga, marcador de peso molecular.

## **5.2.4.2. Materiales:**

- Tubos
- Puntas
- Gradillas

## **5.2.4.3. Elementos de protección:**

• Bata de laboratorio manga larga

- Marcadores
- Pipetas
- Peines
- Tapabocas
- Protector ocular para luz U.V.

• Guantes

# **5.2.5. Puntos de control**

Los puntos más críticos en una electroforesis son: la concentración del gel, el voltaje y tiempo de corrido, todo lo anterior, depende del tamaño de los fragmentos que se quiere separar. A mayor tamaño de los fragmentos menor la concentración del gel y menor el tiempo de corrido.

# **5.2.6. Desarrollo del método**

# **5.2.6.1. Desarrollo del método de electroforesis en gel de agarosa**

Preparar 100 mL de agarosa a la concentración deseada (peso/volumen) en el tampón TBE 1X (Tris-Borato-EDTA) calentar la mezcla en horno microondas o al baño maría hasta que se disuelva la agarosa completamente (comprobar el volumen de la solución tras haberla calentado. Enfriar la mezcla a 50 o 60 ºC y adicionar bromuro de etidio (de una solución madre de 10 µg/mL) hasta alcanzar una concentración de 0,2 µg/mL y mezclar bien.

**Nota:** Se debe tener especial cuidado manipulando el bromuro de etidio

Verter la mezcla en una bandeja previamente preparada (sellar los extremos libres con cinta, y colocar un peine en posición para determinar los pozos) el gel debe alcanzar un grosor entre 3 y 5 mm. Dejar polimerizar a temperatura ambiente hasta que se haya formado bien el gel. Una vez formado completamente el gel, retirar la cinta y el peine y colocar el gel en la cubeta de electroforesis, cubriéndolo totalmente con el buffer de corrido TBE 1X con una capa entre 2 y 5 mm por encima del gel.

## **5.2.6.5. Preparación de muestras para electroforesis en gel de agarosa**

- El volumen máximo de solución que puede ser sembrado es determinado por las dimensiones del pozo (0,5 cm x 0,5 cm x 0,15 cm aprox.), es recomendable sembrar máximo 30 mL del cóctel (ej. 10 mL muestra + 10 mL buffer de carga + 10 mL de  $H_2O$ ). La cantidad de DNA a cargar depende de si el producto corresponde a DNA genómico, producto de PCR o un producto de corte con enzimas de restricción. Teniendo en cuenta que se requieren al menos 5 ng de DNA para visualizarlo con bromuro de etidio.
- Agregar el buffer de carga, que cumple la doble función de aumentar la densidad de la muestra para facilitar su aplicación y colorear la muestra para permitir el seguimiento de la corrida. Las diferentes muestras deben presentar el mismo volumen.

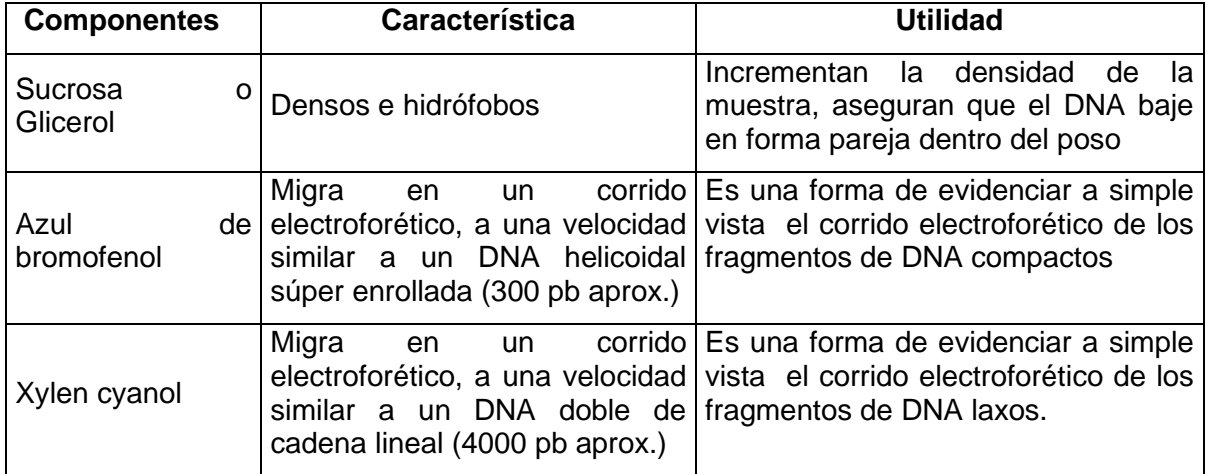

**Tabla 3.** Componentes del buffer de carga.

## **5.2.6.6. Corrido y Visualización**

Las muestras previamente preparadas son introducidas en los pocillos.

Cerrar la tapa de la cámara de electroforesis y conectar los cables correspondientes a los electrodos en la fuente de poder, verificar la polaridad (rojo: electrodo positivo, negro: electrodo negativo).

**Nota:** El DNA es una biomolécula que tiene una carga negativa, debido a una atracción electromagnética migra hacia el polo positivo.

- Encender la fuente de poder y proceder a seleccionar el voltaje adecuado. Calibrar el tiempo de electroforesis según el interés del investigador.
- Una vez finalizada la corrida, se desconecta la fuente y se retira el gel para su visualización.
- Los geles de agarosa y poliacrilamida teñidos con bromuro de etidio se visualizan en un transiluminador de luz ultravioleta (U.V.).

## **5.2.7. Cálculo y reporte de resultados**

Típicamente se emplean la electroforesis horizontal en gel de agarosa para separar fragmentos grandes que difieren en más de 20 pb y los fragmentos que difieren entre 1 y 20 pb se resuelven en poliacrilamida o electroforesis capilar, los fragmentos que se verifican pueden ser del tipo inserción-deleción o se pueden generar también con enzimas de restricción específicas para producir fragmentos de DNA de diferentes longitudes.

Observar el gel sobre luz ultravioleta y comparar el patrón de bandas del marcador de peso molecular (DNA de fago *Lambda*) para determinar el tamaño del DNA de la muestra. Los tamaños de los fragmentos de los marcadores moleculares varían dependiendo de la casa comercial, y deben ser conocidos por el personal que realice la práctica.

## **TEMA No. 7**

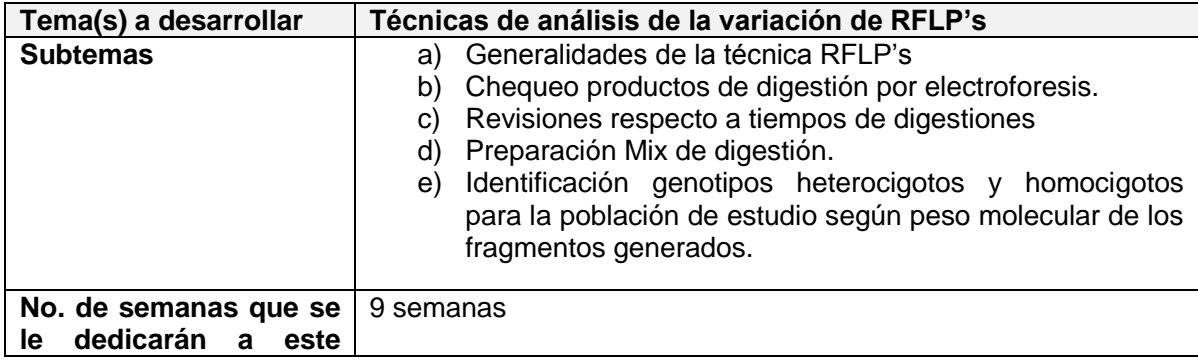

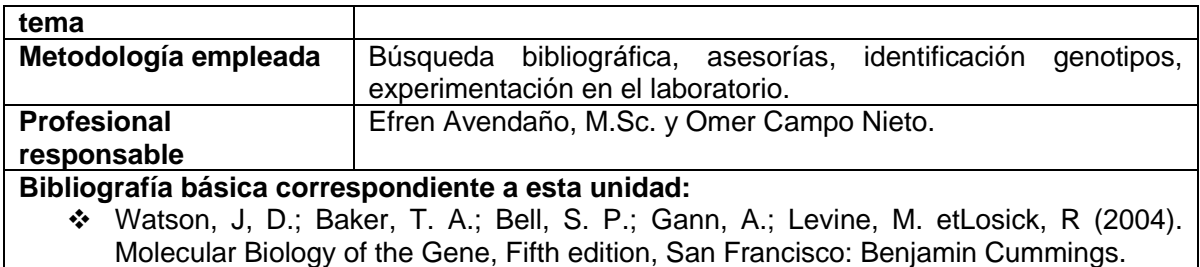

## **RFLP's**

## **Fragmentos de Restricción de Longitud Polimórfica**

## **1. DEFINICIÓN**

## **1.1 OBJETIVO**

Obtener fragmentos de longitud variable propios de un(os) marcador(es) en determinado individuo(s) (genotipos), utilizando enzimas de restricción que reconocen y cortan secuencias específicas, los cuales son usados posteriormente en análisis genético.

## **1.2 ALCANCE**

Este protocolo describe el proceso de digestión de una muestra de DNA total o un producto de PCR, con enzimas de restricción.

## **2. NOTAS DE CAMBIO**

No aplica para la primera versión.

## **3. RESPONSABILIDAD**

La responsabilidad de administrar y controlar el presente protocolo es del representante de la dirección para el S.G.C.

# **4. GLOSARIO Y SIGLAS**

**4.1. ENZIMA DE RESTRICCIÓN:** es una enzima que corta DNA de cadena doble, en una secuencia de nucleótidos reconocida específicamente, conocida como sitio de restricción. Estas enzimas encontradas en bacterias y arqueas, se cree que han evolucionado como mecanismo de defensa contra virus invasores. Dentro de la bacteria hospedera la enzima de restricción corta selectivamente el DNA extraño, mientras que el DNA propio ha sido protegido por la acción de enzimas metilasas. Hay tres tipos de enzimas de restricción (I, II, III), siendo las más usadas en biología molecular las de tipo II.

**4.2. BUFFER:** solución tampón que mantiene el pH adecuado para el funcionamiento adecuado de la enzima.

**4.3. SITIOS DE RESTRICCION:** varían entre 4 y 8 pares de bases, los cuales son palindrómicos. El mecanismo de corte de DNA se realiza a través del rompimiento de 2 enlaces fosfodiéster en la doble hebra, lo que da lugar a dos extremos de DNA que pueden ser romos o cohesivos.

**4.4. RFLP:** (Del inglés *Restriction Fragment Length Polymorphism*) es una variación en la secuencia de DNA de un genoma, que puede ser cortado en fragmentos con enzimas de restricción y luego se analiza el tamaño de los fragmentos resultantes en electroforesis en gel. Es una técnica que puede identificar diferencias entre secuencias si esas diferencias ocurren en un sitio de restricción.

## **5. DESCRIPCIÓN**

## **5.1. Principio del método**

Las muestras de DNA se mezcla con una enzima de restricción y un buffer, posteriormente se requiere el uso de una incubadora, en la cual se colocan los tubos para llevar a cabo la digestión de la muestra. Para visualizar los diferentes fragmentos (alelos) se corren los productos de digestión en una electroforesis en gel junto a un marcador de peso molecular para verificar el tamaño de los alelos.<sup>9</sup>

## **5.2. Rango de trabajo**

El tiempo empleado para digestión esta sujeto a la cantidad de muestra que se va a digerir y al tiempo de digestión indicado para cada enzima (entre 4 y 24 horas), en general el proceso (la mezcla de reactivos, el tiempo en la incubadora y la electroforesis) puede tardar un día y medio (36 horas).

## **5.3. Condiciones generales**

 $\overline{a}$ 

Se debe planear el experimento teniendo en cuenta la hora y la disponibilidad de pipetas e incubadoras.

<sup>&</sup>lt;sup>9</sup> Tomado del protocolo sobre electroforesis, código G-8840-03-1006 de la Universidad de Antioquia (UdeA).

Tener claro el protocolo para cada muestra que se desea digerir (cantidad de muestra, buffer, cantidad de enzima, temperatura de incubación, etc.).

Se debe utilizar bata de laboratorio y guantes.

Disponer tubos y puntas (nuevos y estériles, debidamente marcados), gradillas, pipetas, cuaderno de laboratorio con el protocolo respectivo y por último disponer las muestras y los reactivos.

## **5.4. Equipos, reactivos, materiales y elementos de protección**

5.4.1. Equipos:

- Incubadora
- Cámara de electroforesis horizontal o vertical
- Fuente de poder, lámpara de luz ultravioleta.

5.4.2. Reactivos: Mezcla de digestión: Buffer (específico para cada enzima), enzima de restricción, muestra de DNA.

5.4.3. Materiales:

• Tubos • Puntas

- Marcadores
- Pipetas

Gradillas

5.4.4. Elementos de protección:

• Bata de laboratorio **Guantes** 

## **5.5. Puntos de control**

Los puntos mas críticos en un digestión con enzimas de restricción son: La cantidad y calidad de la enzima de restricción, se debe usar siempre un control positivo y uno negativo para el corte con la enzima (garantizar que la enzima funciona correctamente), gran cantidad de muestra de DNA para digerir (visualizarlo en la electroforesis), temperatura y tiempo de digestión (evitar digestiones parciales o incompletas).

## **5.6. Desarrollo del método**

5.6.1. Condiciones de Reacción para digerir una muestra previamente amplificada por PCR.

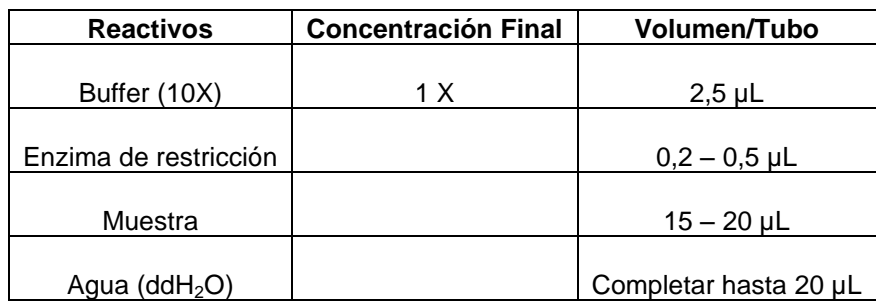

**Tabla 4.** Condiciones de mezcla para cada muestra (volumen final 20 µL).

**Nota:** la cantidad de enzima requerida depende de la cantidad de DNA que se va a digerir, algunas enzimas necesitan ser inactivadas después de la digestión (más de 65 °C por 20 min.).

Después de amplificar la muestra por  $PCR^{10}$  y confirmar el amplicón en gel de agarosa, se toma entre 15 y 20 µL del amplicón y se le agrega entre 2,2 y 2,5 µL (2 µL de buffer + 0,2 a 0,5 µL de endonucleasa) de una solución compuesta de endonucleasa de restricción y su buffer respectivo para ser llevada a una temperatura que puede variar entre 37 y 65 °C dependiendo del tipo de endonucleasa. Esta temperatura específica hace que el tiempo de incubación varíe entre 4 y 24 horas.

Al finalizar la incubación, se revisa el genotipo en un gel de agarosa o acrilamida.

Después de realizar la mezcla específica (basado en las concentraciones estándar de la tabla 4) con la muestra de DNA (del cual se agregan 15 - 20 µL dependiendo de su concentración) en pequeños tubos de 200 μL, estos se colocan en una incubadora a una temperatura y por un tiempo específico para cada enzima.

## **5.7. Cálculo y reporte de resultados**

 $\overline{a}$ 

Para verificar los fragmentos de DNA generados por la enzima de restricción, se emplea la electroforesis horizontal en gel de agarosa, usada en fragmentos más grandes o electroforesis vertical en gel de acrilamida, para los fragmentos más pequeños. Las enzimas de restricción generan fragmentos que proporcionaran un patrón de bandas propio de cada marcador y de cada individuo, los tamaños de los fragmentos se determinan con un marcador de peso molecular de DNA, el cual contiene fragmentos de DNA de tamaño conocido, y que se corren en el gel junto con los fragmentos de restricción.

<sup>&</sup>lt;sup>10</sup> Tomado del protocolo sobre PCR, código G-8840-03-1004 de la Universidad de Antioquia (UdeA).

Los resultados se anotaron en el cuaderno de laboratorio del investigador y se consignaron en la base de datos electrónica desarrollada con el paquete de office (*microsoft office excel*).

## **TEMA No. 8**

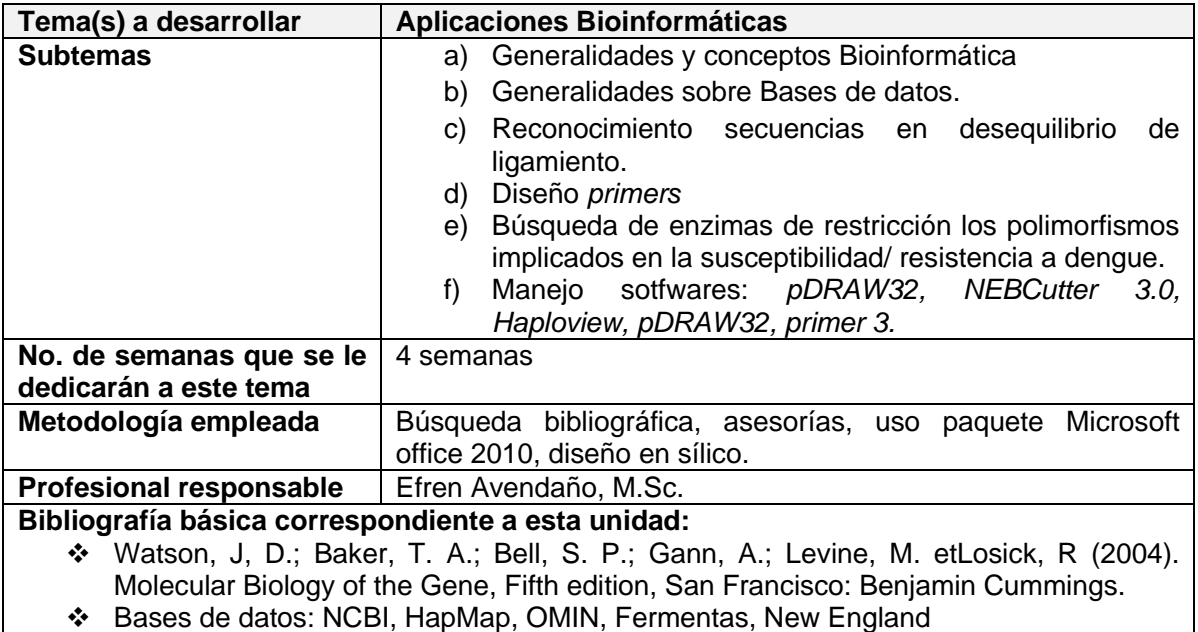

Softwares: NEBCutter 3.0, Haploview, pDRAW32, primer 3.

# **GUÍA DISEÑO DE PRIMERS**

Un *primer* para PCR es un oligonucleótido corto y sintético (suele tener entre 18 y 25 pares de bases).

1. Búsqueda del punto de corte específico para cada enzima

**BtgI–427 Si presenta corte cuando S=G 5'... C CRYG G ...3' 3'... G GYRC C ...5'**

**NcoI–427 Si presenta corte cuando S=G 5'... C CATG G ...3' 3'... G GTAC C ...5'**

**Se encontró una enzima con 2 cortes:**

## **StyI-427 Si presenta corte cuando S=G**

2. Señalización del punto de corte en la secuencia de referencia seleccionada, para este caso corresponde a **rs11118132** del gen **IKBKE**.

#### >IKBKE\_rs11118132

TTTAGTTCCCTTTCTCTGTGTCAGGCCCTTGGGTAGGTCCTCTCACGTACAGCATCTCGT TGAATCCTGAAAACAATAATGATGCTATGATAATGCCCTTTTTATAGAACCTCAGTCAGT GAGGTTAACTTACCCTGAGTCACAGCCAGTAAATGACAAATGACAGAGGTGGCTTCAGGT CGGGTCTGTCCACCTCCAAAGCCTATGTTCTTGGCCTATGCCAGGCAGGGGTTTACAACC TTTAAGGCACCACTCTCCCTTTTAACAGACATAAAAATACCCCCCTCCCCCAGGCCCCAG CTGACTGTGGGGAGCCGCTGCCTACCTTGCCGCTTCTGACCAGGGGATGGGTGGTACCCA GCGCGGACCTCCTCCCCATTCTCTGCTGGTGCCTACTGTAATCTGGGCCTATCCCCATCC ATCATCCCATG

S CCTCAATTCTAAATTCAAACAGCTCTGAACACCACAGGAGTTTTTCTTAACTGTTTTGGC CATAAAACCTGACCTAAATCGAATGAGGCTCTTTATAGAATTTATCCCACTTACGGTGAA TGTTCTTGTGGTTCTTTGGAGATGTGAATGTGTTTGATTAGGAGTTGATGCCCTGCTCGG GCCATTCCACAATACACTGTGTGGGTACCAAATTGCCTTTCTGATATCAGAAGACGATTC TCAATTCAGAGCACATTTGGCCCCGTCCTTTTGGATGAAGGCTGCAGATCTGAGGCCCCG TCCTTTTGGATGAAGGCTGCAGATCTGAGGCCCTGTCCTTTTGGATGAAGGCTGCAGATC TGAGGCCCTGTCCTTTTGGATGAAGGCTGAGGATCGAGGTCCTGTCCTTTTGGATGAAGG CTGCGGATCCCAGGCCCTGTCTTTTGGATGAAGGCTGTGGATCGAGGCCCCATCCTTTTG GATGAAGGCTGA

3. Luego se señaló el punto de corte con ayuda del contador de palabas en *word,*  después se escogió un número de bases correspondiente al tamaño del amplicón no mayor a 300 pb. Si las bases son más o menos distantes del punto de corte, lo mejor es que sea de 80 pb en adelante. También, es necesario tener en cuenta que el *primer* directo *(foward),* debe empezar ya sea por G o C y el reverse debe terminar en G o C. Ejemplo:

#### >IKBKE\_rs11118132

TTTAGTTCCCTTTCTCTGTGTCAGGCCCTTGGGTAGGTCCTCTCACGTACAGCATCTCGT TGAATCCTGAAAACAATAATGATGCTATGATAATGCCCTTTTTATAGAACCTCAGTCAGT GAGGTTAACTTACCCTGAGTCACAGCCAGTAAATGACAAATGACAGAGGTGGCTTCAGGT CGGGTCTGTCCACCTCCAAAGCCTATGTTCTTGGCCTATGCCAGGCAGGGGTTTACAACC TTTAAGGCACCACTCTCCCTTTTAACAGACATAAAAATACCCCCCTCCCCCAGGCCCCAG CTGACTGTGGGGAGCCGCTGCCTACCTTGCCGCTTCTGACCAGGGGATGGGTGGTACCCA GCGCGGACCTCCTCCCCATTCTCTGCTGGTGCCTACTGTAATCTGGGCCTATCCCCATCC **ATCATCCCATG** 

S CCTCAATTCTAAATTCAAACAGCTCTGAACACCACAGGAGTTTTTCTTAACTGTTTTGGC CATAAAACCTGACCTAAATCGAATGAGGCTCTTTATAGAATTTATCCCACTTACGGTGAA TGTTCTTGTGGTTCTTTGGAGATGTGAATGTGTTTGATTAGGAGTTGATGCCCTGCTCGG GCCATTCCACAATACACTGTGTGGGTACCAAATTGCCTTTCTGATATCAGAAGACGATTC TCAATTCAGAGCACATTTGGCCCCGTCCTTTTGGATGAAGGCTGCAGATCTGAGGCCCCG TCCTTTTGGATGAAGGCTGCAGATCTGAGGCCCTGTCCTTTTGGATGAAGGCTGCAGATC TGAGGCCCTGTCCTTTTGGATGAAGGCTGAGGATCGAGGTCCTGTCCTTTTGGATGAAGG CTGCGGATCCCAGGCCCTGTCTTTTGGATGAAGGCTGTGGATCGAGGCCCCATCCTTTTG GATGAAGGCTGA

#### 4. Se procedió a escoger los *primers foward y reverse*, no superiores a 22 pb.

#### >IKBKE\_rs11118132

TTTAGTTCCCTTTCTCTGTGTCAGGCCCTTGGGTAGGTCCTCTCACGTACAGCATCTCGT TGAATCCTGAAAACAATAATGATGCTATGATAATGCCCTTTTTATAGAACCTCAGTCAGT GAGGTTAACTTACCCTGAGTCACAGCCAGTAAATGACAAATGACAGAGGTGGCTTCAGGT CGGGTCTGTCCACCTCCAAAGCCTATGTTCTTGGCCTATGCCAGGCAGGGGTTTACAACC

TTTAAGGCACCACTCTCCCTTTTAACAGACATAAAAATACCCCCCTCCCCCAGGCCCCAG CTGACTGTGGGGAGCCGCTGCCTACCTTGCCGCTTCTGACCAGGGGATGGGTGGTACCCA GCGCGGACCTCCTCCCCATTCTCTGCTGGTGCCTACTGTAATCTGGGCCTATCCCCATCC ATCATCCCATG S CCTCAATTCTAAATTCAAACAGCTCTGAACACCACAGGAGTTTTTCTTAACTGTTTTGGC CATAAAACCTGACCTAAATCGAATGAGGCTCTTTATAGAATTTATCCCACTTACGGTGAA TGTTCTTGTGGTTCTTTGGAGATGTGAATGTGTTTGATTAGGAGTTGATGCCCTGCTCGG GCCATTCCACAATACACTGTGTGGGTACCAAATTGCCTTTCTGATATCAGAAGACGATTC TCAATTCAGAGCACATTTGGCCCCGTCCTTTTGGATGAAGGCTGCAGATCTGAGGCCCCG TCCTTTTGGATGAAGGCTGCAGATCTGAGGCCCTGTCCTTTTGGATGAAGGCTGCAGATC TGAGGCCCTGTCCTTTTGGATGAAGGCTGAGGATCGAGGTCCTGTCCTTTTGGATGAAGG CTGCGGATCCCAGGCCCTGTCTTTTGGATGAAGGCTGTGGATCGAGGCCCCATCCTTTTG GATGAAGGCTGA

5. A continuación, se calculó la temperatura de desnaturalización del *primer* (Tm) con la formula **Tm = 2(A+T) + 4(G+C).** Cuando no se obtienen los resultados esperados, se reducían el número de bases empleadas. Se tomó en cuenta la regla de empezar con G o C (*foward*) y terminar con C o G (*reverse*). El número de bases podría ser desde 18 hasta 22 pb, según lor requerimientos y los *primers* podrían ser con números diferentes. Para este ejemplo, el directo (*foward* en color verde) es de 20 y *reverse* (en color rojo) con 18 bases.

#### >IKBKE\_rs11118132

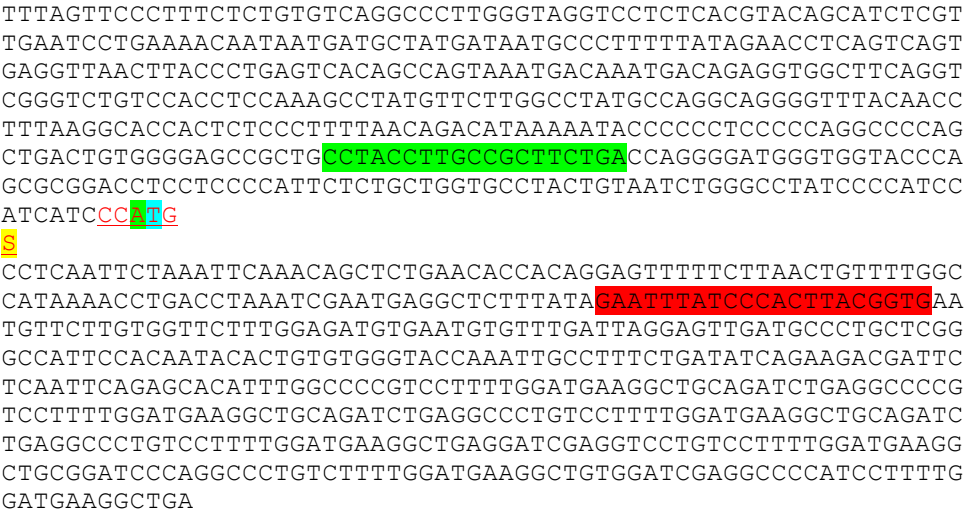

Tm 60 °c

6. Una vez calculado el **Tm** se invirtió la secuencia del *primer reverse*. Teniendo en cuenta que se reconoce la secuencia en sentido 3-5. La secuencia se puede invertir de manera manual con el programa Pdraw 32 así: se copio la secuencia y se ingresó el archivo a pDRAW32, se hizo click en "*utilities"*. Luego se eligió la caculadora de **tm** y en oligo 1 se pegó la secuencia. A continuación se hizo click en "*invert"*, luego se copio y pegó al documento de *word.*

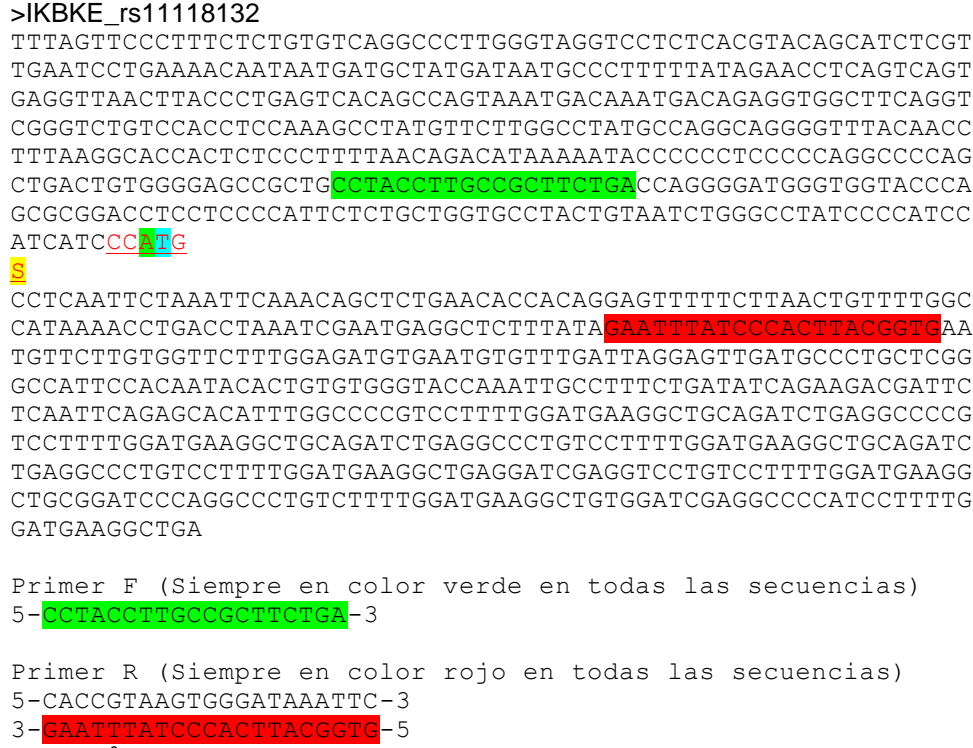

Tm 60 °c

## **PRODUCTO DE BÚSQUEDA DE ENZIMAS PARA 3 VARIANTES**

Inicialmente se tuvo en cuenta la siguiente regla para la lectura de las bases que corta cada enzima en la RS, las cuales son proporcionadas por las distintas casas comerciales:

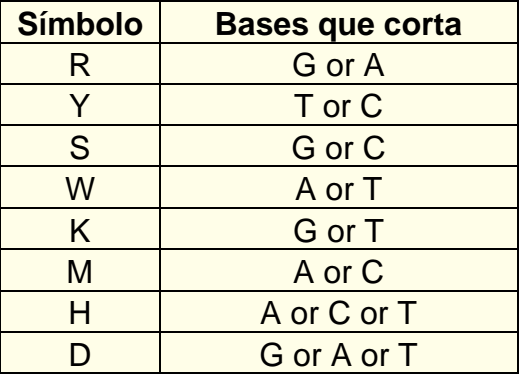

**CASO 1:** como ejemplo se tomó el gen **IL12** y acorde a la literatura se eligió la secuencia de referencia **rs2853694.**

>IL12\_rs2853694

ATTCATCACA ATCAAAACCT TTCTGCAAAA AACTCCTAAA TATTGAATTT TTGTTTTTTT CAAATCCAGA ACCCAAAAAT AAGACCTTTC TAAGATGCGA GGCCAAGAAT TATTCTGGAC GTTTCACCTG CTGGTGGCTG ACGACAATCA GTACTGATTT GACATTCAGT GTCAAAAGCA

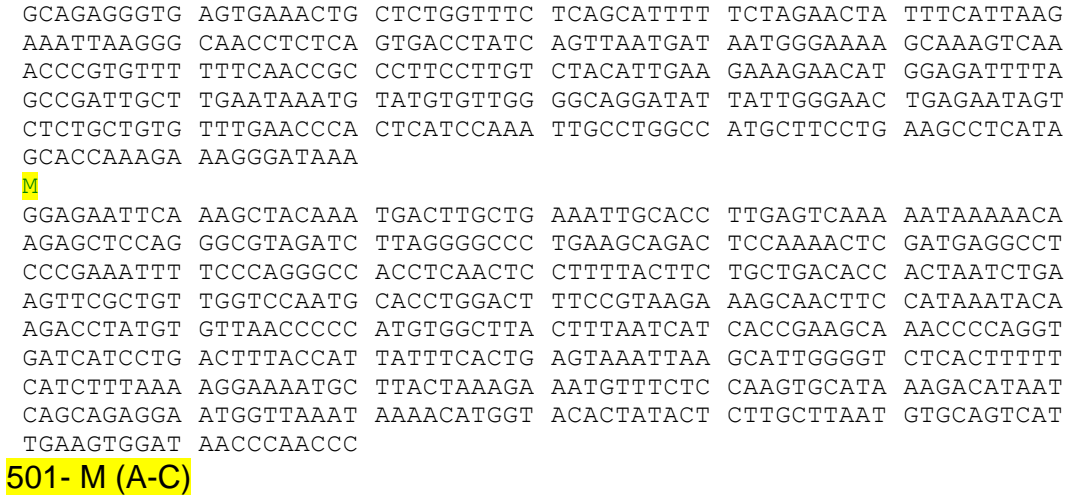

Una vez se extrajo la secuencia de interés se identifica el símbolo (letra M en amarillo). Se determinó que corta a A o C, es decir cualquiera de estas dos bases puede estar en la posición 501 de esa secuencia. Al ver que esa secuencia es bastante grande para el amplicón a cortar, se hizo un corte al azar de las bases ubicadas antes y después del símbolo hasta llegar a la posición 141.

GCCGATTGCT TGAATAAATG TATGTGTTGG GGCAGGATAT TATTGGGAAC TGAGAATAGT CTCTGCTGTG TTTGAACCCA CTCATCCAAA TTGCCTGGCC ATGCTTCCTG AAGCCTCATA GCACCAAAGA AAGGGATAAA M GGAGAATTCA AAGCTACAAA TGACTTGCTG AAATTGCACC TTGAGTCAAA AATAAAAACA AGAGCTCCAG GGCGTAGATC TTAGGGGCCC TGAAGCAGAC TCCAAAACTC GATGAGGCCT 141- M (A-C)

Siguió siendo bastante amplia la diana de corte por lo que se procedió a disminuir aún más el tamaño hasta que ya quedó el símbolo de interés en la posición 81.

CTCTGCTGTG TTTGAACCCA CTCATCCAAA TTGCCTGGCC ATGCTTCCTG AAGCCTCATA GCACCAAAGA AAGGGATAAA M GGAGAATTCA AAGCTACAAA TGACTTGCTG AAATTGCACC TTGAGTCAAA AATAAAAACA 81- M (A-C)

Después, se recurrió al programa pDRAW32 para determinar cuales enzimas comerciales podrían emplearse con el fin de continuar con el ciclo de estandarización y posterior tratamiento con RFLP's de los productos obtenidos después de la PCR.

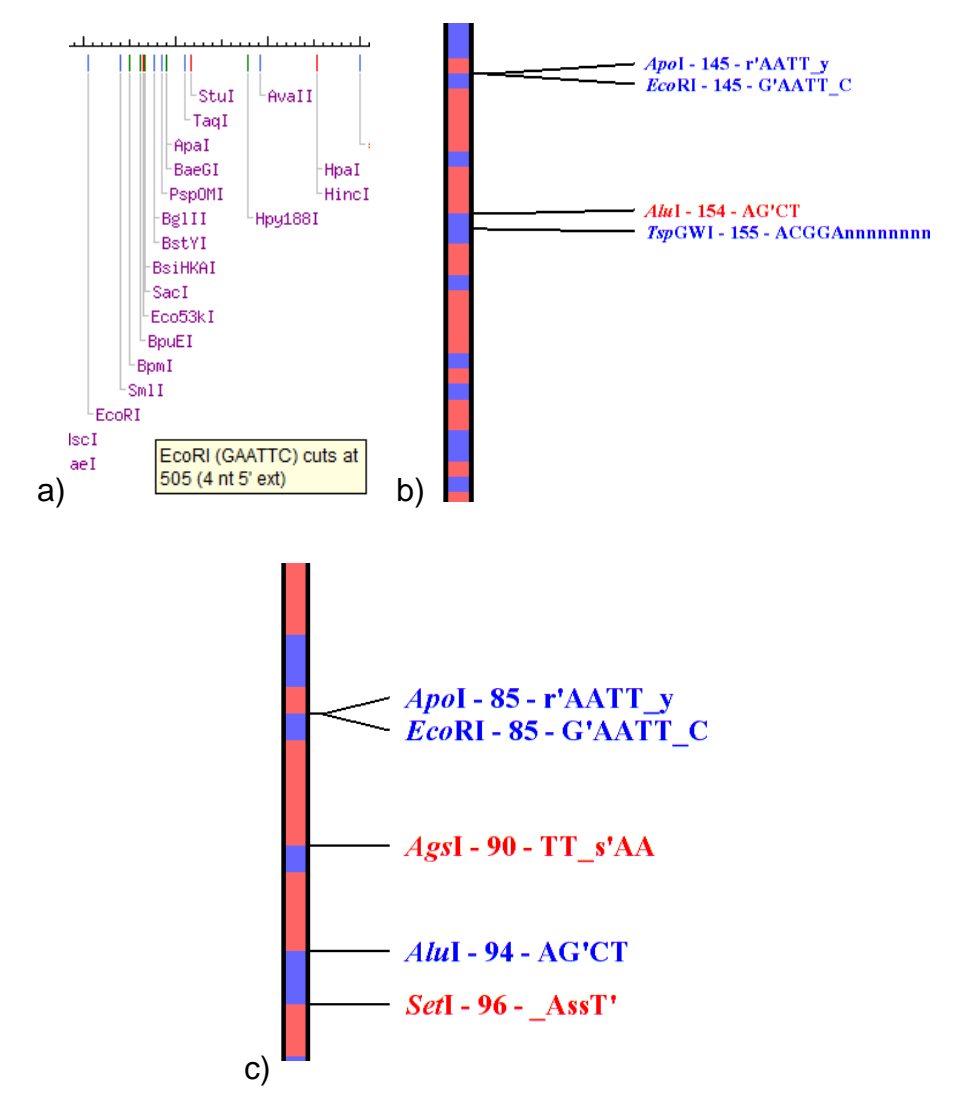

**Figura 1.** *a)* Enzima EcoRI que tiene diana de corte en la posición 505. *b)* Enzimas ApoI y EcoRI (en azul) que tienen diana de corte en la posición 145. *c)* Enzimas ApoI y EcoRI, posición 85.Fuente: Software pDRAW32.

Acorde a la figura anterior, se realizó una búsqueda con los 2 segmentos anteriores y la secuencia FASTA completa, pero solo aparecen como opciones las enzimas ApoI y EcoRI. Estas no reconocieron en ningún caso la diana de corte, porque están a 4 bases de distancia. Por lo que se concluyó que no hubo corte para esta secuencia de referencia y se prosiguió con otra secuencia de interés en otro gen relacionado con el sistema inmunológico.

**CASO 2:** la nueva secuencia de interés fue la correspondiente al gen **IL12B** y acorde a la literatura se eligió la secuencia de referencia **rs2569253.** Se extrajo la secuencia FASTA completa y se siguió el mismo procedimiento explicado anteriormente.

```
>IL12B_rs2569253
 CCCTGCTTGG GCTCAAGGTC ATGGAAAAGA GAAACAAAGA GTTTTATAGC TGCCATCGAC
 TCATTGACTG GAAGGCTGCC TTTAATAGTA ACCTTTGATT ATTTAGCAGA TTGGAAACAC
 CTTAATATAC CAAAAACTGC AAACAGCACA AGACTCTTTG CCAAAGGTCT GGGGGAGAGA
 AACTTCCAGC ACAATTTCAG TTTCATAGAG AATACGGCAG GGCACAATAT TCAGCAGAGT
 AACATAGTGG TTAAAAGCTC AGGGTGTCGA GAACAACGAA CCAAGACTGT CATCCTGTCT
 CCACTAACCA GCTGGGGGAT TTGGAACAAG GTATTTCATT ATCATGAGCC TCAGTTTCCT
 CATCTGTAAA ATGATAATAA TAACAGTATC TGCCTTACAT TTGACTGAGG ATTAAATGAA
 AAAAAAAAAA AGCACGTAAA GTACTTAGCA CAGTGTCTGC CACACAGTAA ATTCGGTGTT
 AGTTATCGTT ACTTATAGAC
 Y
GAGGAGTCAG CCAACTGTAC AGAGAAACTC TCTTAACAAT TTTCCATGGA TATTTAAGGA
 TTTCGTTCCC TCTGTTTTAA ATCACCAGTG GAGATTTTCA TTCTCTCTGC ATTATTATTA
 TTATTATTAT TATTTTTAGC TATCTTACAC TCTTATGAAG CAGTCCAGTA GAGCTTAGTC
 TTCCCATTTA ATGAAGAAGC GTACTGAGGC CAACGATCTA AGCATGGTCA CAGCAAGTCA
 GAAGTACAAG GGCTACAGCT CAGACCTTTT GTCTCTTGGG CTTTGCAAGG GATGCCTAAT
 GCTAGTGTCT AAACTGGCCT TTGAGGAATG GCTTAGTATA GTATTTCAGA GTGTGTCATA
 GCAAAGCTTC ATTCATTTTT TTAATCCATG CATAAATTAT TAATTGAATA GAATTGTTTA
 ATGTAGTAGT TCCCAAAGCA TGATCGATGA AACACCATCA GCAGCATCAC CTTGGAATAG
 ATCAGAAATG CAAATTCTCA
501– Y (T-C)
```
En este caso al correr el programa pDRAW32 se obtuvo una enzima con 1 corte denominada **DrdI** en la posición **504,** pero cabe mencionar que además del símbolo **"Y"**, también reconoce a **"N"** que como se aprecia abajo realizaría el corte de cualquier base.

> **5'... G A C N N N N N N G T C ... 3' 3'... C T G N N N N N N C A G ... 5'**

Asimismo, se encontró una enzima con 3 cortes denominada **BsaJI** en la posición **500,** aunque esta reconoce a "N", como se observa abajo la diana de corte es de menor tamaño. Si hubo corte cuando Y=C.

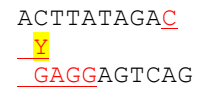

**5'... C C N N G G ... 3' 3'... G G N N C C ... 5'**

Luego se optó por disminuir el segmento de la secuencia dejando el símbolo "Y" de interés en la posición 141.

CATCTGTAAA ATGATAATAA TAACAGTATC TGCCTTACAT TTGACTGAGG ATTAAATGAA AAAAAAAAAA AGCACGTAAA GTACTTAGCA CAGTGTCTGC CACACAGTAA ATTCGGTGTT AGTTATCGTT ACTTATAGAC Y GAGGAGTCAG CCAACTGTAC AGAGAAACTC TCTTAACAAT TTTCCATGGA TATTTAAGGA TTTCGTTCCC TCTGTTTTAA ATCACCAGTG GAGATTTTCA TTCTCTCTGC ATTATTATTA TTATTATTAT TATTTTTAGC TATCTTACAC TCTTATGAAG CAGTCCAGTA GAGCTTAGTC 141– Y (T-C)

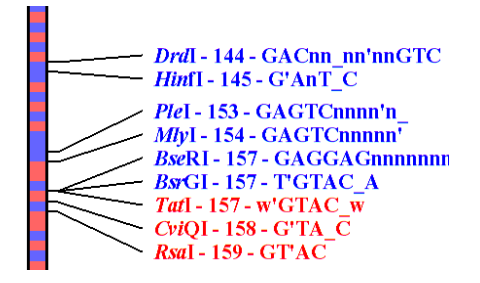

**Figura 2.** *a)* Enzimas encontradas que se acercan a la posición 141, (DrdI -144 y HinfI - 145 ambas en azul). Fuente: Software pDRAW32.

Según la figura anterior, las dianas de corte difieren en 3 bases de distancia por lo que no se tomó este segmento para amplificación. Se prosiguió a disminuir aún más el tamaño del amplicon final, dejando al símbolo "Y" en la posición 21. Véase la secuencia a continuación:

AGTTATCGTT ACTTATAGAC Y GAGGAGTCAG CCAACTGTAC AGAGAAACTC TCTTAACAAT TTTCCATGGA TATTTAAGGA  $21 - Y (T-C)$ 

En este caso al correr el programa pDRAW32 se obtuvo una enzima con 1 corte denominada **DdeI** en la posición **20,** bastante cercana por lo que se consideró una candidata para el trabajo en el laboratorio. Cuya secuencia de reconocimiento es la siguiente y corta el nucleótido timina (T en amarillo):

C^TNAG 5' .. 5' ... **C**<br>3' ... **C G T A N N A T G C** 3' .. 5' ..

También se sumó la enzima **BsaJI** con un corte en la posición 20, cuando el símbolo "Y" es equivalente a citosina (C en amarillo):

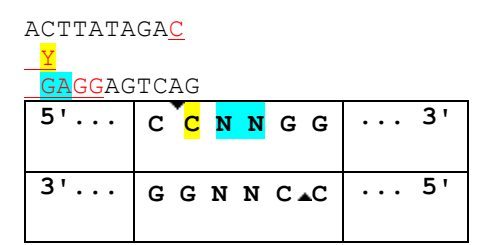

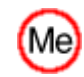

This site overlaps a CpG site: **cSCATGG**, overlapping sites may block or impair cleavage if methylated.

Esta enzima tiene una aclaración para la diana de corte, puesto que en algunos casos puede metilarse por la presencia de sitios GpG en los promotores de los genes los cuales podrían inhibir la expresión del gen de interés para el estudio.

**CASO 3:** se continuó con el gen **IKBKE** y acorde a la literatura se eligió la secuencia de referencia **rs11117909.** Se extrajo la secuencia FASTA completa y se siguió el mismo procedimiento explicado anteriormente.

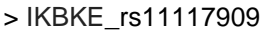

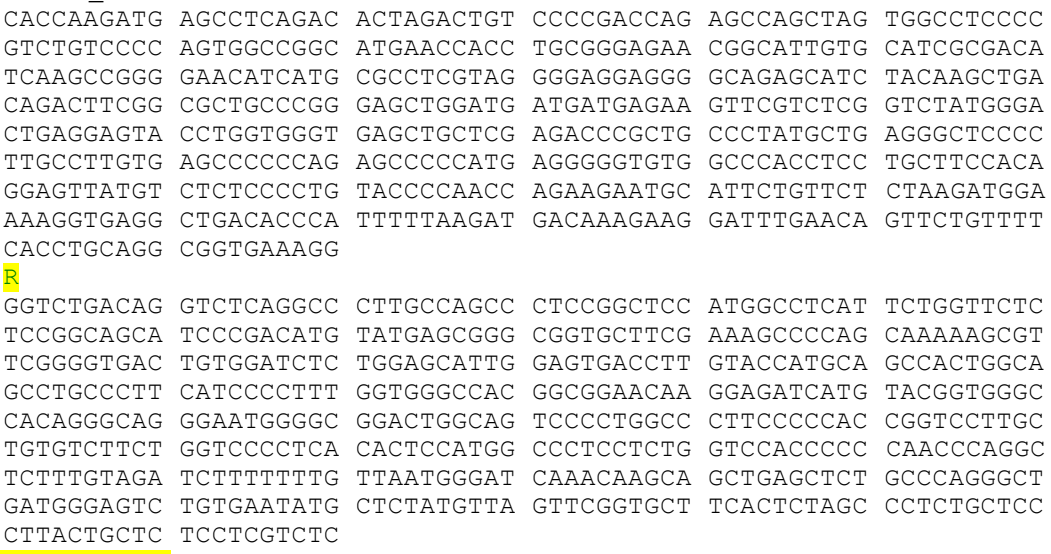

#### **501, R (G-A)**

Una vez se extrajo la secuencia de interés se identifica el símbolo (letra R en amarillo). Se determinó que corta a G o A, es decir cualquiera de estas dos bases puede estar en la posición 501 de esa secuencia. Al ver que esa secuencia es bastante grande para el amplicón a cortar, se hizo un corte al azar de las bases ubicadas antes y después del símbolo hasta llegar a la posición 81.

AAAGGTGAGG CTGACACCCA TTTTTAAGAT GACAAAGAAG GATTTGAACA GTTCTGTTTT CACCTGCAGG CGGTGAAAGG R GGTCTGACAG GTCTCAGGCC CTTGCCAGCC CTCCGGCTCC ATGGCCTCAT TCTGGTTCTC **81, R (G-A)**

Después, se recurrió al programa pDRAW32 para determinar cuales enzimas comerciales podrían emplearse con el fin de continuar con el ciclo de estandarización y posterior tratamiento con RFLP's de los productos obtenidos después de la PCR. Pero como se observa en la figura 3 ninguna de las enzimas es acorde a la posición 81.

| Acil - 70 - C'CG - C<br>Aarl - 71 - CACCTGCnnn<br>BspMI-71-ACCTGCmm<br>Hpy1881-86-TC n'GA<br>Dde1-94-C'InA |
|----------------------------------------------------------------------------------------------------|
|----------------------------------------------------------------------------------------------------|

**Figura 3.** Enzimas encontradas están a 10 bases de distancia (AarI y BspMI – 71 ambas en azul). Fuente: *Software* pDRAW32.

Acorde a ello se utilizó una aplicación online de una casa comercial denominado NEB Cutter V 2.0. Con la que se obtuvo una enzima con 3 cortes en la posición **84**, pero con la excepción de que aparece el símbolo **"N"** que significa el corte de cualquier cantidad de bases con baja probabilidad de que en algunas ocasiones aparecieran citosina y guanina en la diana de corte, lo cual hizo inespecífico su resultado. Abajo se aprecia la secuencia de reconocimiento en azul claro y en amarillo las bases de interés para el proyecto de dengue.

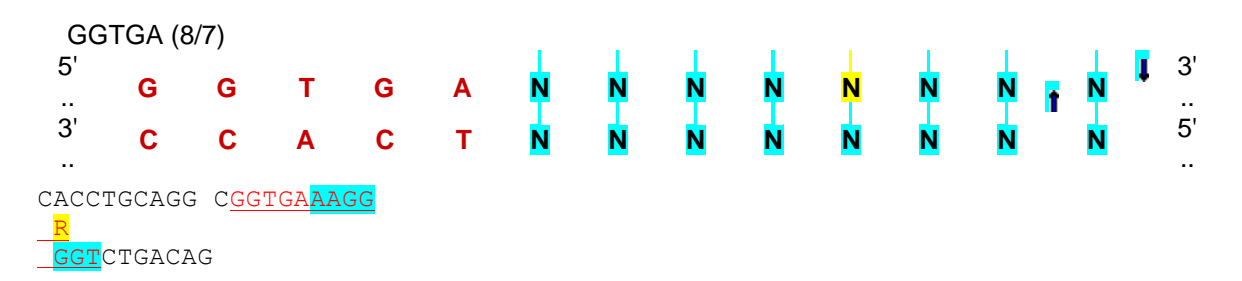

## **TEMA No. 9**

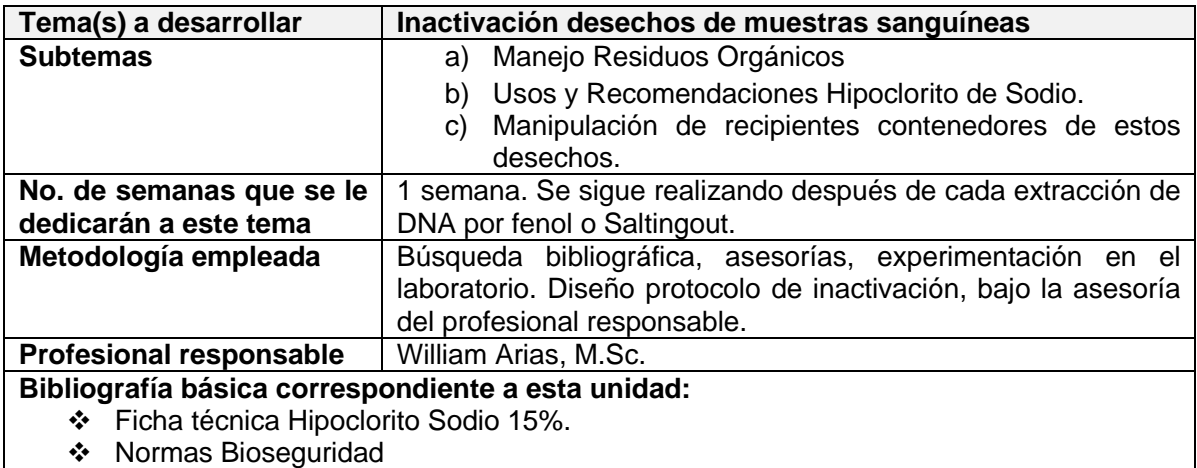

# **DISEÑO DEL PROTOCOLO DE INACTIVACIÓN DESECHOS SANGRE<sup>11</sup>**

## **DISEÑO DE REACTIVOS**

Hipoclorito de sodio al 15%

## **MATERIALES**

Beaker 50 mL, 100 mL o 200 mL

**NORMAS DE BIOSEGURIDAD:** se recomineda el uso de guantes, bata de laboratorio. Se disponen unos recipientes estándar para el manejo de estos desechos, se deben llenar solo hasta un volumen equivalente al 75% de la capacidad del recipiente empleado.

## **PROCEDIMIENTO**

**1.** Medir un volumen de 50 mL de hipoclorito de sodio al 15%.

- **2.** Adicionar al recipiente con los desechos de sangre.
- **3.** Dejar destapado por aproximadamente 1 hora y media.
- **4.** Pasado el tiempo de inactivación los desechos pueden vertirse por el sumidero.

**5.** Los recipientes son lavados con agua de grifo y dejados en una solución de hipoclorito y agua.

**6.** Luego de 24 horas sacarlos de la solución de hipoclorito y dejarlos secar.

## **NOTA:**

**1.** Cada persona que termine el proceso de lisis debe inactivar los desechos generados.

**2.** En caso de ser necesario utilizar máscara antigases.

**Recomendación final:** recuerde que los desechos biológicos como la sangre, pueden ser fuente de múltiples infecciones.

## **TEMA No. 10**

 $\overline{a}$ 

| Tema(s) a desarrollar | Inactivación geles agarosa                                                                                              |  |  |  |  |  |
|-----------------------|----------------------------------------------------------------------------------------------------|--|--|--|--|--|
| <b>Subtemas</b>       | a) Manejo Residuos con Bromuro de Etidio                                                                                |  |  |  |  |  |
|                       | b) Usos y Recomendaciones Permanganato de Potasio.<br>c) Manipulación de recipientes contenedores de estos<br>desechos. |  |  |  |  |  |

<sup>11</sup> Este corresponde a un aporte de la pasante Karen Meneses al cuarto de extracción de DNA (GENMOL), asesoría de Willian Arias.

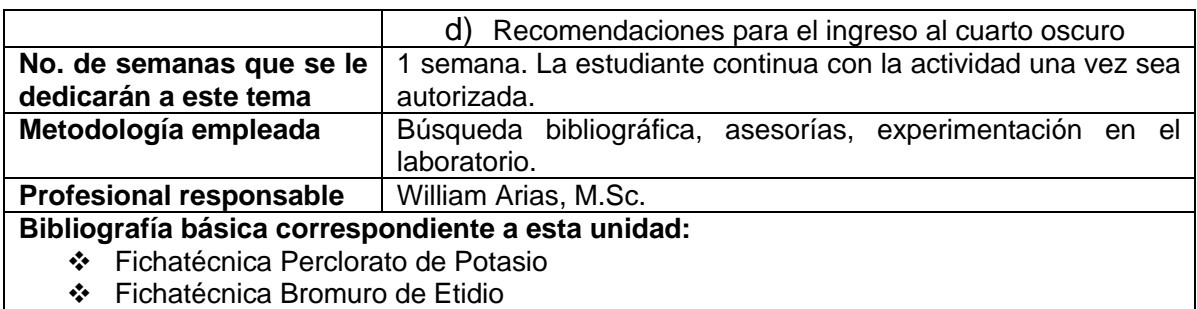

❖ Normas Bioseguridad

#### **PROCEDIMIENTO NORMAS DE SEGURIDAD CUARTO OSCURO – CUARTO PISO**

## **1. DEFINICIÓN**

#### **1.1 OBJETIVO:**

Establecer los parámetros para el uso adecuado de los equipos transiluminadores y analizadores de imágenes del cuarto oscuro, ubicado cuarto piso de la Sede de Investigación Universitaria y garantizar la protección del personal que se encuentra en el cuarto.

#### **1.2 ALCANCE:**

El presente procedimiento aplica para la preservación y cuidados a tener en cuenta en el cuarto oscuro del piso cuarto de la Sede de Investigación Universitaria (S.I.U).

#### **2. NOTAS DE CAMBIO:**

No aplica para la primera versión.

#### **3. RESPONSABILIDAD:**

**3.1** La responsabilidad de administrar y controlar el presente protocolo es del Representante de la Dirección para el S.G.C.

**3.2** Las actividades descritas en este protocolo deben ser implementadas por los usuarios del cuarto oscuro del cuarto piso de la S.I.U del Grupo de Investigación GENMOL.

## **4. GLOSARIO Y SIGLAS:**

*DNA:* Ácido desoxirribonucleico

*EtBr2:* Bromuro de etidio *GENMOL:* Genética molecular *LUV:* Luz Ultra Violeta *S.I.U.:* Sede de Investigación Universitaria *S.G.C.:* Sistema de Gestión de la Calidad

*ELECTROFORESIS:* Técnica de separación de moléculas (en función de su tamaño y su carga eléctrica) las cuales se mueven por acción de una corriente eléctrica a través de un gel compuesto de una molécula orgánica (agarosa o poliacrilamida) unida mediante enlaces transversos para formar un tamiz molecular.

## **5. CONTENIDO**

#### **5.1 GENERALIDADES**

No está permitido el ingreso de alimentos y bebidas, aún cuando no planee ingerirlas en el cuarto oscuro.

Todo equipo y material dentro de este cuarto se considera contaminado con EtBr<sub>2</sub>, por lo cual se deben utilizar guantes hasta los codos, bata de manga larga y careta en toda manipulación de los geles.

Antes de salir del cuarto debe quitarse los guantes para no contaminar las puertas.

Los guantes y servilletas contaminadas con  $EIBr<sub>2</sub>$  deben depositarse en una caneca roja destinada para tal fin y las bolsas deben ser debidamente marcadas antes de ser recogidas por el personal de bioseguridad.

Es responsabilidad de cada usuario dejar limpios el mesón de trabajo y equipos después de utilizados.

Todo el personal debe lavarse las manos una vez terminado su trabajo en el laboratorio.

Abstenerse de usar anillos, pulseras y joyas en general que puedan interferir con el uso de los guantes.

Utilizar calzado cubierto durante el trabajo en el cuarto.

Trabajar únicamente en el sitio y con el equipo asignado.

#### **5.2 DESCRIPCIÓN**

El Cuarto Oscuro del cuarto piso, es un espacio destinado a la inactivación de geles de agarosa utilizados en electroforesis. Dado que la mayoría de grupos

utilizan bromuro de etidio (EtBr<sub>2</sub>) para la visualización del DNA, se requiere un protocolo de manipulación en dicho espacio para evitar la exposición del personal a este peligroso químico, y a la irradiación de luz ultravioleta con la que se visualizan los geles.

El cuarto cuenta con los siguientes equipos: antes de usarlos se debió obtener la autorización y remitirse al instructivo de uso que se ubica al lado de cada uno de ellos.

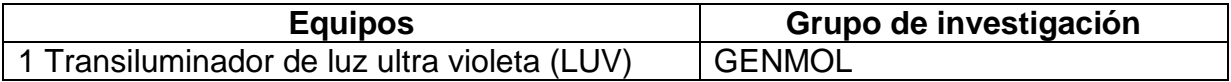

## **ANALIZADORES DE IMÁGENES**

## **5.2.1 INACTIVACION DE EtBr<sup>2</sup>**

Los geles de agarosa con EtBr<sub>2</sub> semanalmente se llevan al cuarto oscuro para ser inactivados de la siguiente manera:

Se depositan en bandejas con una solución de permanganato de potasio (0,001 M) y expuestos a luz blanca donde permanecen por espacio de dos días.

Al cabo de estos dos días, se verifica con luz U.V. que no haya residuos de EtBr<sub>2</sub> en los geles. En caso de haberlo se deja por un día más en la solución; si no hay residuos, se pasa a otra bandeja donde se deja deshidratar por al menos tres (3) días para finalmente ser descartado como basura común en bolsa verde.

## **5.2.2 PROTOCOLO DE LIMPIEZA DE PISOS Y PAREDES CUARTO OSCURO.**

Realizar la limpieza de pisos y paredes con una frecuencia de dos veces por semana.

El personal encargado del aseo utilizará los protocolos de limpieza e insumos que les haya sido asignados para el aseo general.

El personal encargado del aseo debe limpiar los mesones con una solución diluida de permanganato de potasio (0,001 M), dado que estos se encuentran contaminados con EtBr<sub>2</sub>.

Además, en el aseo de pisos y paredes, deben utilizar guantes y equipo de limpieza exclusivo para dicho cuarto.

# **6. DISCUSIÓN Y RESULTADOS<sup>12</sup>**

<span id="page-57-0"></span>Se ha observado que el dengue clásico (DC) y el dengue hemorrágico (DH), ocurren en una pequeña proporción de las personas infectadas y se han realizado estudios en los que han comparado grupos étnicos, grupos sanguíneos y polimorfismos en moléculas HLA, sugiriendo el impacto de los factores genéticos humanos en la enfermedad (Coffey *et al.*, 2009). La epidemiología de DH sugiere que algunas poblaciones étnicamente definidas difieren en su susceptibilidad (Blanton *et al.*, 2008), lo cual ha sido reportado en muy pocos estudios y merece más investigación.

En Cuba, se tienen reportes acerca del número de casos de dengue hemorrágico y shock por dengue (DH/SCD) registrados de acuerdo a raza durante brotes de la enfermedad ocurridos en los años 1981, 1997 y 2001. Para este último año, se encontró que el 60% de los casos correspondían a individuos autoidentificados blancos, 20,4% eran mulatos y 16,4% negros, mostrando diferencias significativas en la susceptibilidad. Dichos resultados proporcionan evidencia al respecto y han coincidido con datos de poblaciones africanas y del Caribe (Sierra *et al.*, 2007). En este sentido, se realizó un estudio en Salvador Bahía, Brasil por Blanton *et al.* (2008), donde se determinó que todos los individuos (Blancos, Negros y mestizos autodeclarados) presentaron algún grado de mezcla genética, y aquellos individuos con mayor porcentaje de mezcla africana mostraron un efecto protector significativo a DH. El componente genético ancestral africano confiere protección al desarrollo de formas hemorrágicas de la enfermedad.

En un trabajo previo desarrollado por el mismo grupo de investigadores anteriormente descrito, se encontró que los individuos autoidentificados como mestizos son mucho más susceptibles a padecer complicaciones hemorrágicas que los afrodescendientes (OR = 4,36, IC: 2,21 – 8,66, p: 0,000006), estando de acuerdo con otros estudios realizados en Latinoamérica y el Caribe (Halstead *et al.*, 2001; Sierra *et al.,* 2007; Blanton *et al.*, 2008).

El principal objetivo del proyecto dengue fue evaluar el efecto de cada uno de los componentes genéticos ancestrales sobre el desarrollo de formas severas de la enfermedad en los departamentos de Antioquia y Chocó, encontrando que el componente ancestral africano confiere protección a desarrollar formas hemorrágicas del Dengue (OR=0,496, IC: 0,270-0,903, p corregido= 0,023), y muestra una tendencia protectora frente a todos los signos de alarma evaluados.

 $\overline{a}$ 

 $12$  Véase anexos, fotografías y genotipificación de los 9 marcadores empleados.

La respuesta inmune del hospedero al parecer juega un papel fundamental en la patogénesis, por lo que se hace necesario identificar los mecanismos precisos que puedan estar causando la permeabilidad vascular presentada en la enfermedad y de qué manera podría controlarse este mecanismo para implementar nuevas estrategias en el manejo y atención de los pacientes. Un mejor entendimiento de la inmunopatogénesis del dengue podría no solo contribuir al desarrollo de intervenciones terapéuticas, sino también al entendimiento de la efectividad y de los posibles efectos adversos de las vacunas que se desarrollen.

Colombia ha registrado un alto número de casos de DH y de casos fatales en los últimos años. Además, la composición genética ancestral en el país muestra no solo una heterogeneidad entre poblaciones, sino también altos niveles de estratificación intrapoblacional. Enmarcados en los factores genéticos involucrados en la respuesta del hospedero, un importante paso para entender la adaptación humana a los patógenos y al control de las enfermedades infecciosas, es examinar el comportamiento de la variación de genes asociados a la enfermedad e infección, en grupos poblacionales con diferente contribución genética de los ancestros continentales. En el caso del dengue, el papel central de los mecanismos inmunológicos en la patogénesis conduce a considerar que la variación en los genes implicados en la respuesta inmune deben ser observados cuidadosamente en el contexto de la composición genética de las poblaciones humanas (Sierra *et al.*, 2007).

La diversidad de DENV es otro factor determinante. Cada uno de los 4 serotipos tiene la capacidad de causar dengue severo (Whitehorn y Simmons, 2011), y su prevalencia varia durante los eventos epidémicos. Normalmente, un serotipo es dominante por un período de 2 a 4 años, y posteriormente disminuye su prevalencia a medida que otro serotipo comienza a circular (Rabaa *et al.*, 2010). La posible explicación a este fenómeno parte del hecho de que la adquisición de una inmunidad a determinado serotipo hace que la cantidad de humanos susceptibles disminuya considerablemente, contrastándose con el hecho de que la infección puede potenciarse cuando otro serotipo aparece por el mecanismo ADE (Whitehorn y Simmons, 2011). Adicional a la complejidad de la biología de DENV, dentro de cada serotipo existen genotipos filogenéticamente diferentes que al parecer difieren considerablemente en su distribución geográfica, encontrando además que existen diferencias en el fitness de los genotipos de un mismo serotipo (Vasilakis y Weaver, 2008). Por ejemplo, existen evidencias que muestran que el subtipo asiático/americano de DENV2 está asociado con formas más severas de la enfermedad y con un mayor fitness en mosquitos infectados comparado con el subtipo americano (Rico-Hesse *et al*., 1997).

## **7. CONCLUSIONES**

<span id="page-59-0"></span>Existe la probabilidad que la distribución y la estructura de los diferentes linajes de Aedes aegyti - el mosquito vector-, influyan de manera directa en la distribución de los diferentes serotipos y genotipos del virus, lo que le confiere un papel fundamental en la dinámica de la enfermedad.

Los métodos de extracción por fenol-cloroformo y *saltingout* forman parte de aquellos protocolos tradicionales debido al tiempo necesario para su desarrollo, además de contar con cinco etapas características: homogeneización de la muestra, lisis celular (blancos, rojos), separación de proteínas y lípidos, precipitación con etanol y redisolución del DNA.

El método *saltingout* es uno de los más utilizados debido a su fácil implementación, además de lo observado en la práctica muestra una baja toxicidad de los reactivos necesarios y permite una buena visualización de la madeja de DNA.

Los polimorfismos propuestos corresponden a variantes que presentan asociación con la susceptibilidad a la enfermedad y a las diferencias en la severidad dependiendo del origen étnico de la población estudiada, de ahí la importancia de que en el proyecto de Colciencias se evalúe y compare su comportamiento teniendo en cuenta la composición genética de la población colombiana en estudio.

El desarrollo de esta práctica profesional me permitió alcanzar las habilidades necesarias para desempeñarme bajo las normas y el trabajo en equipo, aspectos vitales en el buen funcionamiento de cualquier laboratorio de alta calidad en Colombia.

Los protocolos de aprendizaje aplicados durante estas prácticas son indispensables para planear con antelación el uso de los respectivos equipos, materiales, reactivos y espacios requeridos dentro de las instalaciones de cualquier sitio de trabajo.

La decisión de optar a una práctica profesional es un desafío personal, con el cual el Departamento de Biología brinda una nueva oportunidad para graduarse.

Por último, una profunda comprensión de los parámetros de dispersión de los tipos de vector y de su impacto sobre la distribución de subtipos virales, será esencial para la aplicación eficaz de cualquier programa de intervención sobre la reducción de la enfermedad por dengue, atribuible a la dinámica de poblaciones de mosquitos.

## **8. RECOMENDACIONES**

<span id="page-60-0"></span>Es necesario implementar en otras regiones del país el desarrollo de un análisis integrado de las interacciones, además del efecto de la composición y diversidad genética de las poblaciones humanas, virus y vectores en la susceptibilidad y sus implicaciones en la implementación de diferentes métodos de intervención, prevención y tratamiento del dengue en los municipios.

El laboratorio debe cambiar con mayor frecuencia el papel craf de las cámaras de extracción, puesto que los excesos de bromuro de etidio, fenol y cloroformo sobre las superficies, afectan indirectamente el sistema respiratorio de todo el personal del mismo.

En cuanto a la salud ocupacional, es importante recordar la compra de nuevos implementos de trabajo, como máscaras, gafas y gorros de protección para realizar la extracción de DNA por el método fenol-cloroformo.

La inactivación de los desechos de sangre generados por los métodos fenolcloroformo y *saltingout,* debe continuar con la aplicación del protocolo diseñado con apoyo del profesor William Arias con la certificación del comité de Bioseguridad del Laboratorio.

Los desechos de geles de agarosa, necesitan de la aprobación de un protocolo de inactivación, para que las personas asignadas puedan encargarse del desarrollo de este procesamiento y se evite la acumulación de residuos en el laboratorio.

Para el almacenamiento de las alícuotas de DNA, es importante implementar un sistema de revisiones periódicas con el fin de controlar la disponibilidad de DNA en la aplicación de su PCR correspondiente.

Dentro del grupo de estudiantes pasantes en el laboratorio debe generarse el uso continuo de una bitácora personal que sustente el desarrollo diario de las actividades planteadas en su plan de trabajo.

Generar un sistema de control del uso de los instrumentos y equipo de laboratorio facilitado a estudiantes de pregrado o practicantes.

El Programa de Biología, debería apoyarse en dependencias como la oficina de Relaciones Interinstitucionales e Internacionales (ORII) para informar a los estudiantes de los convenios vigentes con otras universidades a nivel nacional para optar a esta modalidad de trabajo de grado.

## **BIBLIOGRAFÍA**

<span id="page-61-0"></span>Bedoya G, Montoya P, Garcia J, Soto I, Bourgeois S, y col. 2006. Admixture dynamics in Hispanics: A shift in the nuclear genetic ancestry of a South American population isolate. Protocols of National academy of science.103: 7234 - 7239.

Blanton RE, Silva LK, Morato VG, Parrado AR, Dias JP, et al. 2008. "Genetic ancestry and income are associated with dengue hemorrhagic fever in a highly admixed population." Eur J Hum Genet. 16(6): 762-765.

Collins-Schramm H. E., Carolyn M. Phillips, Darwin J. Operario y col. 2002. Ethnic-Difference Markers for Use in Mapping by Admixture Linkage Disequilibrium. Am J Hum Genet; 70(3): 737-750.

Coffey LL, Mertens E, Brehin AC, Fernandez-Garcia MD, Amara A, et al. 2009. "Human genetic determinants of dengue virus susceptibility." Microbes Infect. 11(2): 143-156.

Guzmán MG, García G, Kourí G. 2006. El dengue y el dengue hemorrágico: prioridades de investigación. Revista panamericana de salud pública.

Halstead SB. 2008. "Dengue virus-mosquito interactions." Annu Rev Entomol. 53: 273-291.

Hedrick PW. 2008. Genetics of Populations. Boston , USA.

Instituto Nacional De Salud, Subdirección de Vigilancia y Control en Salud Pública (SIVIGILA). Informe del evento Dengue, hasta el período epidemiológico cinco, Colombia, 2015. Disponible en: *http://www.ins.gov.co/lineas-deaccion/Subdireccion-Vigilancia/Informe*

Kuno G, Chang GJ, Tsuchiya KR, Karabatsos N, Cropp CB.1998. Phylogeny of the genus Flavivirus.Journal of Virology. 72: 73-83.

Long HT, Hibberd ML, Hien TT, Dung NM, Ngoc TV, et al. 2009. Patterns of Gene Transcript Abundance in the Blood of Children with Severe or Uncomplicated Dengue Highlight Differences in Disease Evolution and Host Response to Dengue Virus Infection.The journal of infectious diseases. 199: 37-46.

Maniatis T, Fristch EF, SamBrook J. 1982. Purification of nucleic acids. "Molecular Cloning", Cold Spring Harbor Laboratory, Cold Spring Harbor Laboratory, NY, pp 458-460.

Miller JL, De Wet BJM, Martinez-Pomares L, y col. 2008. The mannose receptor mediates dengue virus infection of macrophages. PLOS Pathogens.4(2)17: 1 -11.

Moran E, Simmons C, Chau NV, y col. 2008.Preservation of a critical epitope core region is associated with the high degree of flaviviral cross-reactivity exhibited by a dengue-specific CD4+ T cell clone. European Journal of Immunology. 38: 1050 - 1057.

Peltonen L, Palotie A, Lange K. 2000. Use of population isolates for mapping complex traits. Nat Rev Genet.;1:182-190.

Price AL, Patterson N, Yu F y col. 2007. A genomewide admixture map for Latino populations.American Journal of Human Genetics;80:1024-1036.

Risch N, Merikangas K. 1996. The future of genetic studies of complex human diseases.Science. 13;273(5281):1516-7.

Risch NJ. 2000. Searching for genetic determinants in the new millennium. Nature.Jun 15;405(6788):847-56.

Rojas W. 2008. Composición y estructura genética de poblaciones mestizas y nativas de Colombia. Tesis para obtener el título de doctor en biología área genética.

<span id="page-62-0"></span>Santacoloma Varón, L., Chaves Córdoba, B., and Brochero, H.L. (2010). Susceptibilidad de Aedes aegypti a DDT, deltametrina y lambdacialotrina en Colombia. Revista Panamericana de Salud Pública *27*, 66-73.

Sierra B, Alegre R, Perez AB, Garcia G, Sturn-Ramirez K, et al. 2007. "HLA-A, -B, -C, and -DRB1 allele frequencies in Cuban individuals with antecedents of dengue 2 disease: advantages of the Cuban population for HLA studies of dengue virus infection." Hum Immunol. 68(6): 531-540.

Wang S, Lewis C, Jakobsson M, Ramachandran S y col. 2005. Genetic variation and population structure in Native Americans. Plos Genetics. In press. Excoffier LGLaSS. Arlequin ver. 3.0: An integrated software package for population genetics data analysis. Evolutionary Bioinformatics Online. 2005;1:47-50.

Weiss, Kenneth M. 1993. Genetic Variation and Human Disease: Principles and evolutionary approaches. Cambridge University Press.ISBN 0-521-33421-7 (hc).

Wright AF, Carothers AD, Pirastu M. 1999. Population choice in mapping genes for complex diseases. Nat Genet. 1999 Dec;23(4):397-404.

# **LISTA DE SIGLAS**

<span id="page-63-0"></span>**AIM's:** Marcadores Informativos de Ancestría (por su sigla en inglés, *Ancestry Informative Markers*).

**APS:** Persulfato de Amonio

**BrEt:** Bromuro de Etidio

**BSA:** Albumina de Suero Bovino (por su sigla en inglés, *Bovine Serum Albumin*).

**Buffer:** Solución tampón que mantiene el pH adecuado

**CAEPT:** Corporación Académica para el Estudio de Patologías Tropicales

**CANDELA:** Consorcio para el Análisis de la Diversidad y Evolución de Latinoamérica **DENV:** Dengue virus

**DENV 2:** Dengue virus, serotipo 2

**DMSO:** Dimetilsulfóxido (CH<sub>3</sub>SOCH<sub>3</sub>)

**DNA:** Ácido desoxirribonucleico

**dNTP's:** Desoxinucleótidos trifosfato

**EDTA:** Ácido etildiaminotetraacético

**EtOH:** Etanol

**GENMOL:** Grupo de Investigación Genética Molecular

**MgCl2:** Cloruro de magnesio

**Moléculas HLA:** Los antígenos leucocitarios humanos (acrónimo inglés de *Human Leukocyte Antigen*).

**NEBCUTTER V.2.0:** *Software* libre en internet, disponible en: *http://nc2.neb.com/NEBcutter2/*

**PCR:** Reacción en Cadena de la Polimerasa (por su sigla en inglés, *Polymerase Chain Reaction*).

**pDRAW32:** *Software* libre para bioinformática, disponible en: *http://www.acaclone.com/*

**PECET:** Programa de Estudio y Control de Enfermedades Tropicales.

**PRIMERS:** Dos cebadores u oligonucleótidos

**r.p.m.:** revoluciones por minuto

**RFLP's:** Fragmentos de Restricción de Longitud Polimórfica

**RS o rs:** Secuencia de referencia (por su sigla en inglés, *Secuence Reference*).

**S.G.C.:** Sistema de Gestión de Calidad

**SDS:** Dodecilsulfato sódico

**Taq polimerasa:** Enzima aislada de una bacteria (*Termophilus acuaticus*).

**TBE:** Tris, borato y EDTA**.**

**TE 1X: Buffer para electroforesis** 

**TEMED:** N,N,N',N'-Tetrametiletilendiamina

**TM o Tm:** Temperatura de desnaturalización del *primer* (del inglés, *Primer Melting Temperature*).

**U.V.:** Ultravioleta

**UVP:** Equipo de laboratorio que usa luz U.V. para visualizar geles de agarosa o policrilamida.

# **ANEXOS**

<span id="page-64-0"></span>

| Gen        |                | <b>Ubicación</b> | Variante  | Región          |                            |     | Amplicon Alelos Enzima Diana de corte | 3'<br>5' GTSAC                                      |             | <b>TYRESA</b>                                      |
|------------|----------------|------------------|-----------|-----------------|----------------------------|-----|---------------------------------------|-----------------------------------------------------|-------------|----------------------------------------------------|
|            | CSF3           | 17g11.2-g12      | rs2227319 | Promotor        | 193 <sub>pb</sub><br>784V, | A/G | Tsp451'3'                             | 5<br>CASTG<br>3'<br>$5'$ $ATT AAT$                  |             | 109pb-84pb $\neq$ 25 $\neq$ 7<br>43pb - 194pb ≠ 15 |
| <b>IL8</b> |                | 4q13-q21         | rs2227532 | Promotor (-845) | 237pb<br>$743$ perc        | C/T | Asel / 3' TAATTA<br>5'                | 5<br>3'<br>CAATTG                                   |             | 83pb-139pb $\neq$ 56%                              |
|            |                |                  | rs4073    | Promotor (-251) | 222pb<br>$783 - 4$         | A/T | Mfel $3'$<br>5'                       | 5<br><b>GTTAAC</b><br>$\ldots$ 3'<br><b>ACCWGGT</b> |             |                                                    |
|            |                |                  | rs2227307 | Intron          | 217pb                      | G/T | $SexAl \times 3'$                     | 5'<br><b>TG G W C CA</b>                            | $\ldots$ 3' | 156pb-61pb $\neq$ 95% 1                            |
|            |                | $1q31-q32$       | rs1800871 | Promotor (-819) | ± 61<br>240p <sub>b</sub>  | C/T | 5'<br>3'<br>MsII                      | CAYNNNNRTG<br>GTRNNNNYAC                            | 5           | 181pb - 59pb                                       |
|            | <b>IL10</b>    |                  |           | Intrón          | #59<br>193pb               | A/G | 5'<br>$3 - 7$<br>Fnu4HI               | 3'<br>GCNGC<br>5<br>C GNC G                         |             | 91pb-102pb $\neq$ 11<br>$\mathbf{z}$               |
|            |                |                  | rs3024498 |                 | 手<り                        |     | $5$ $-$<br>$X$ mnl $V$ $3'$           | GAANNNNTTC<br><b>CTTNNNNAAG</b>                     | 3'<br>5'    | 31pb - 208pb                                       |
|            | 1117.          | 6p12             | 152275913 | Promotor (-197) | 239 <sub>pb</sub><br>731   | A/G | 5'                                    | $\frac{3}{2}$<br>GGCC                               |             | 27pb - 179pb                                       |
|            | IL18           | 110222-022.3     | T51834481 | Intrón          | 206p <sub>b</sub><br>727   | C/G | Haeill $\angle$ 3' CCGG               | 5<br>$-3$<br>5 GITAAC                               |             |                                                    |
|            | IFN-gama 12q14 |                  | rs2069705 | Promotor        | $245D$ b<br>765V           | C/T | Hpal                                  | $-5$<br>3 CAATTG                                    |             | 180pb - 65pb                                       |

**Fotografía 1.** 9 Variantes trabajadas en estandarización de PCR y RFLP's.

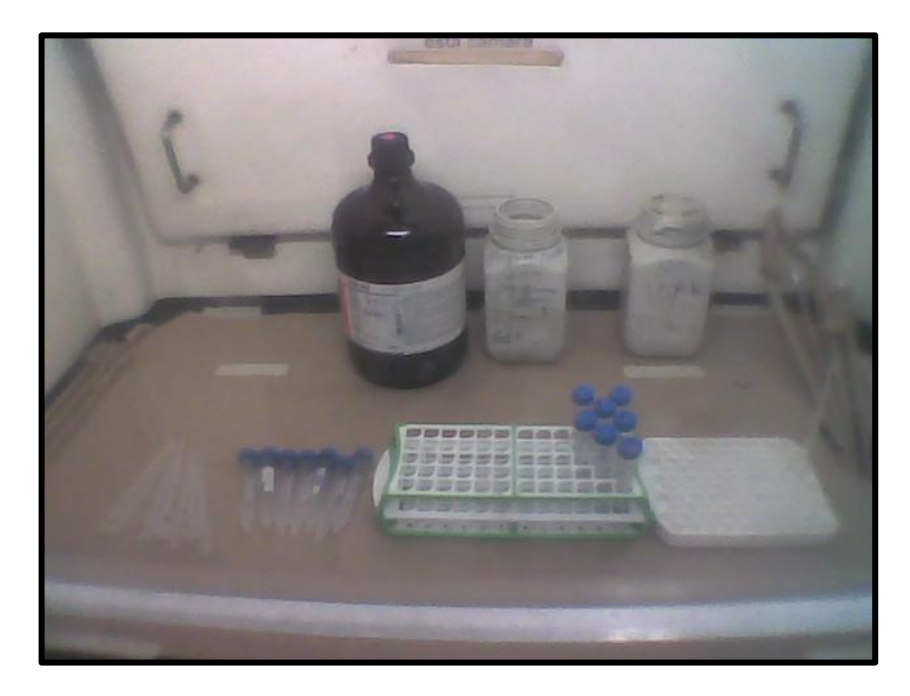

**Fotografía 2.** Disposición de reactivos para extracción DNA Fenol-Cloroformo. Cuarto de extracción GENMOL.

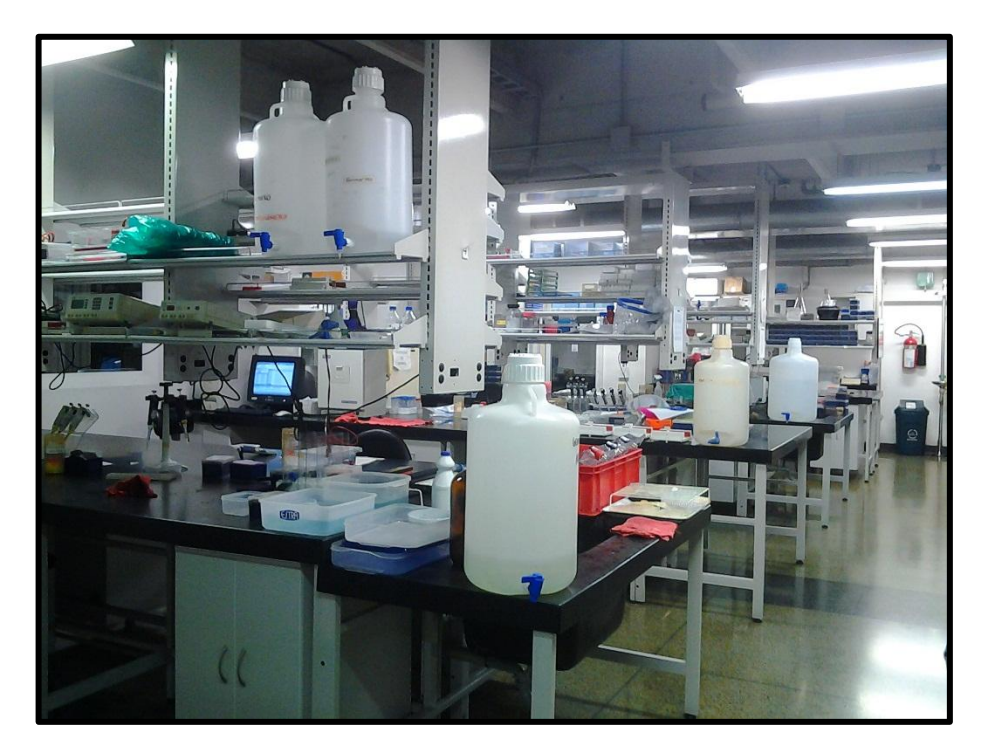

**Fotografía 3.** Instalaciones laboratorio GENMOL (S.I.U.), Universidad de Antioquia.

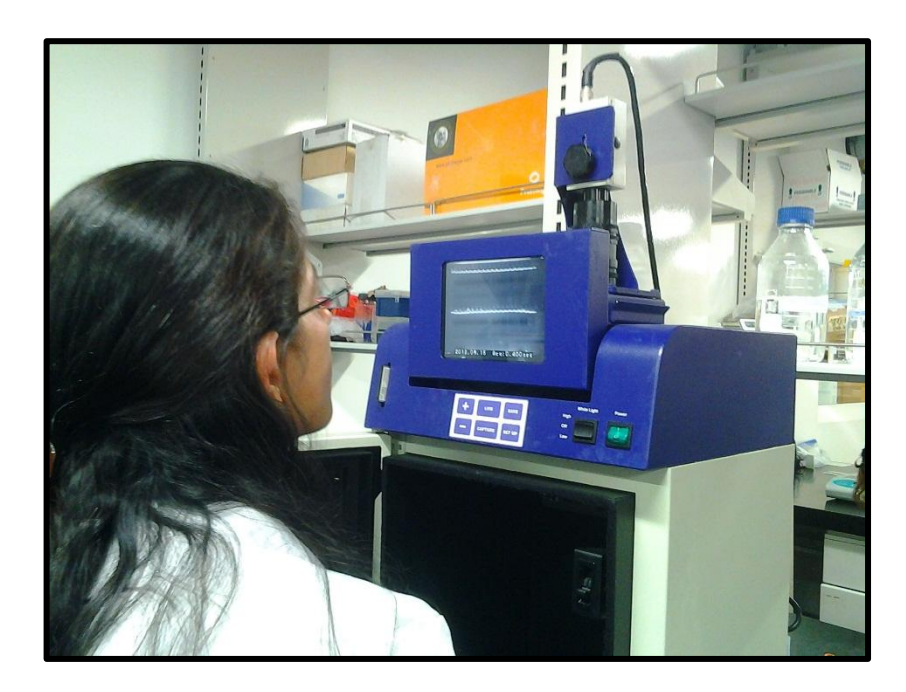

**Fotografía 4.** Vista del equipo: transiluminador de luz ultra violeta (LUV).

**Tabla 1.** Listado de 78 variantes aportadas por la pasante para el proyecto dengue de COLCIENCIAS.

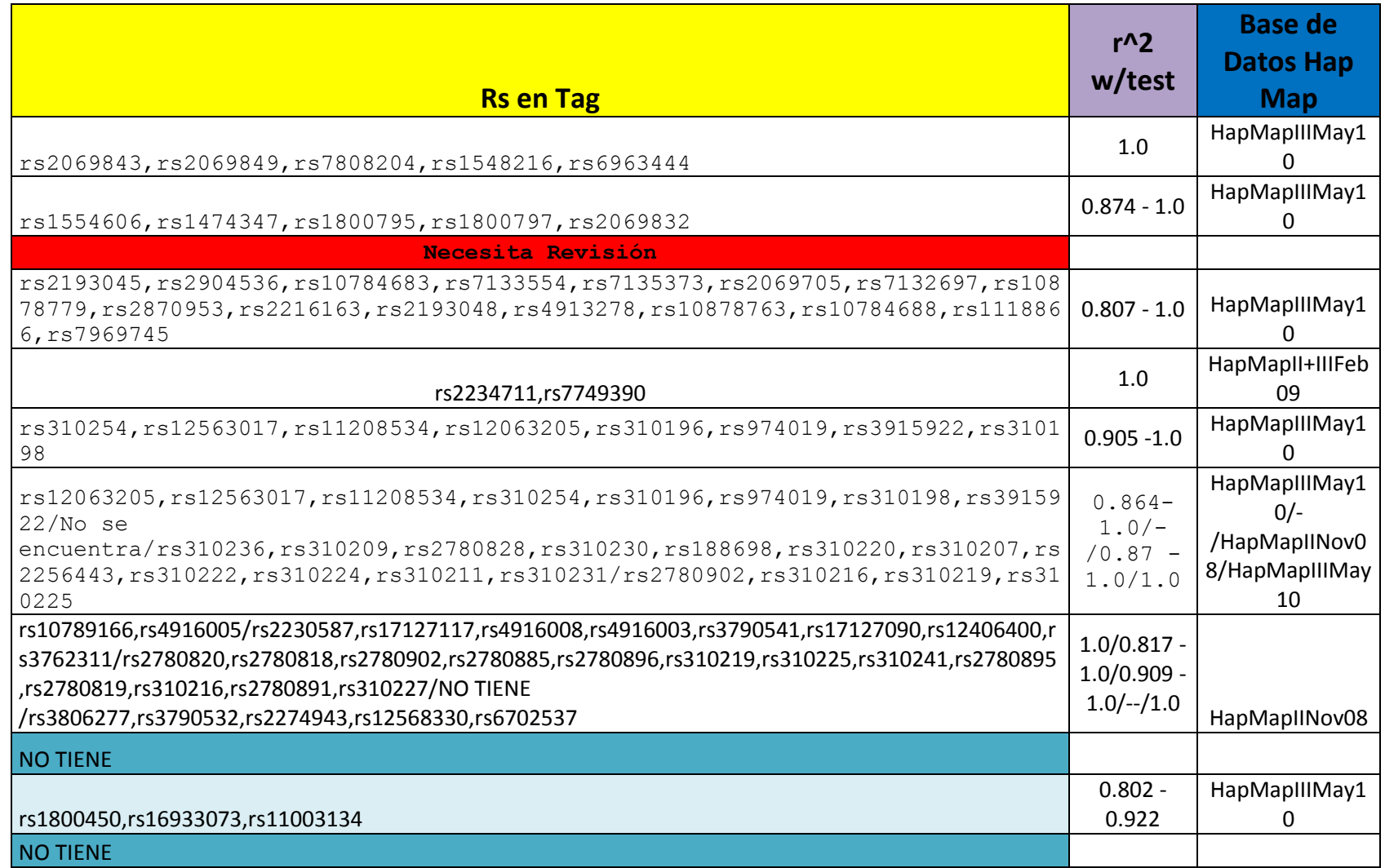

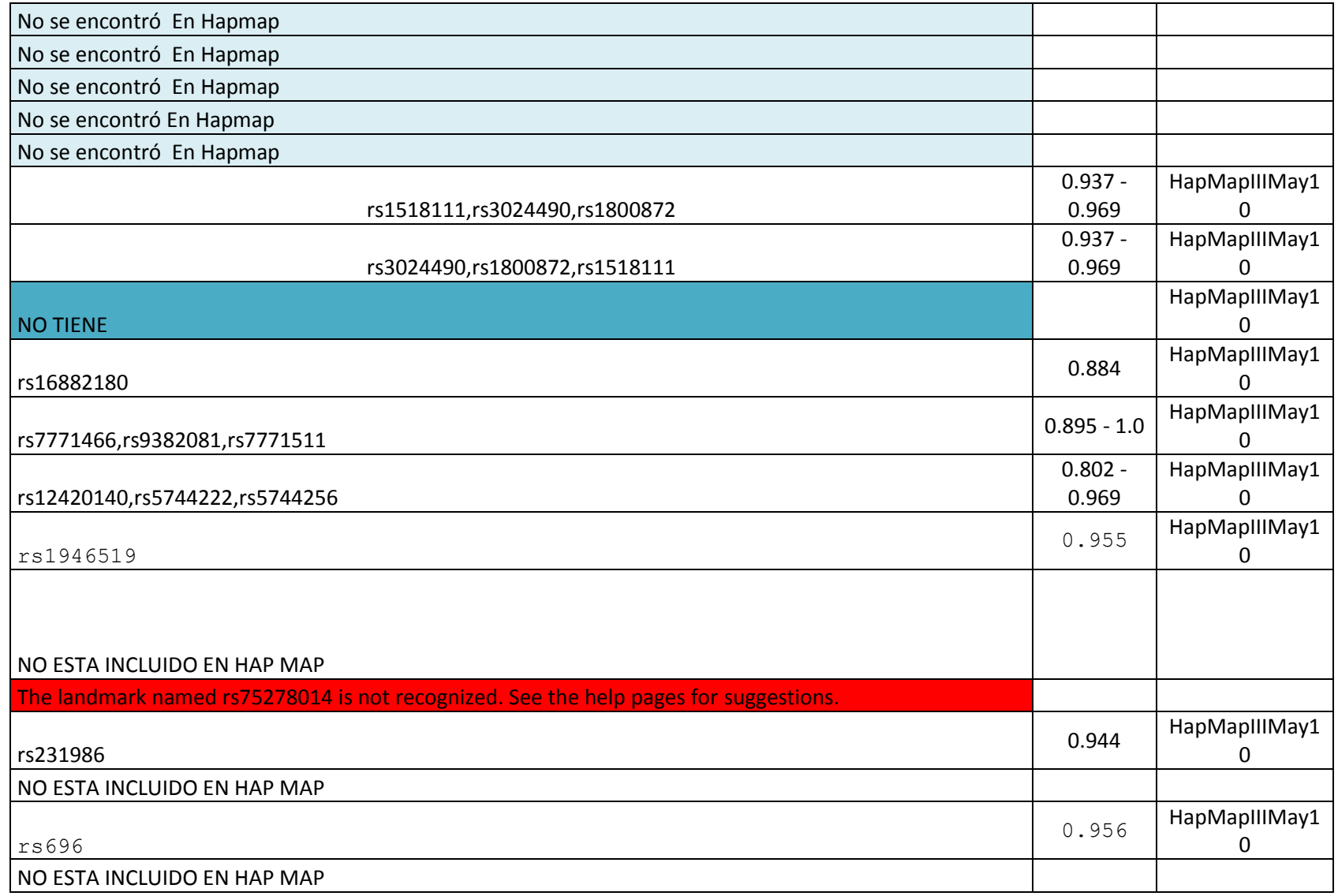

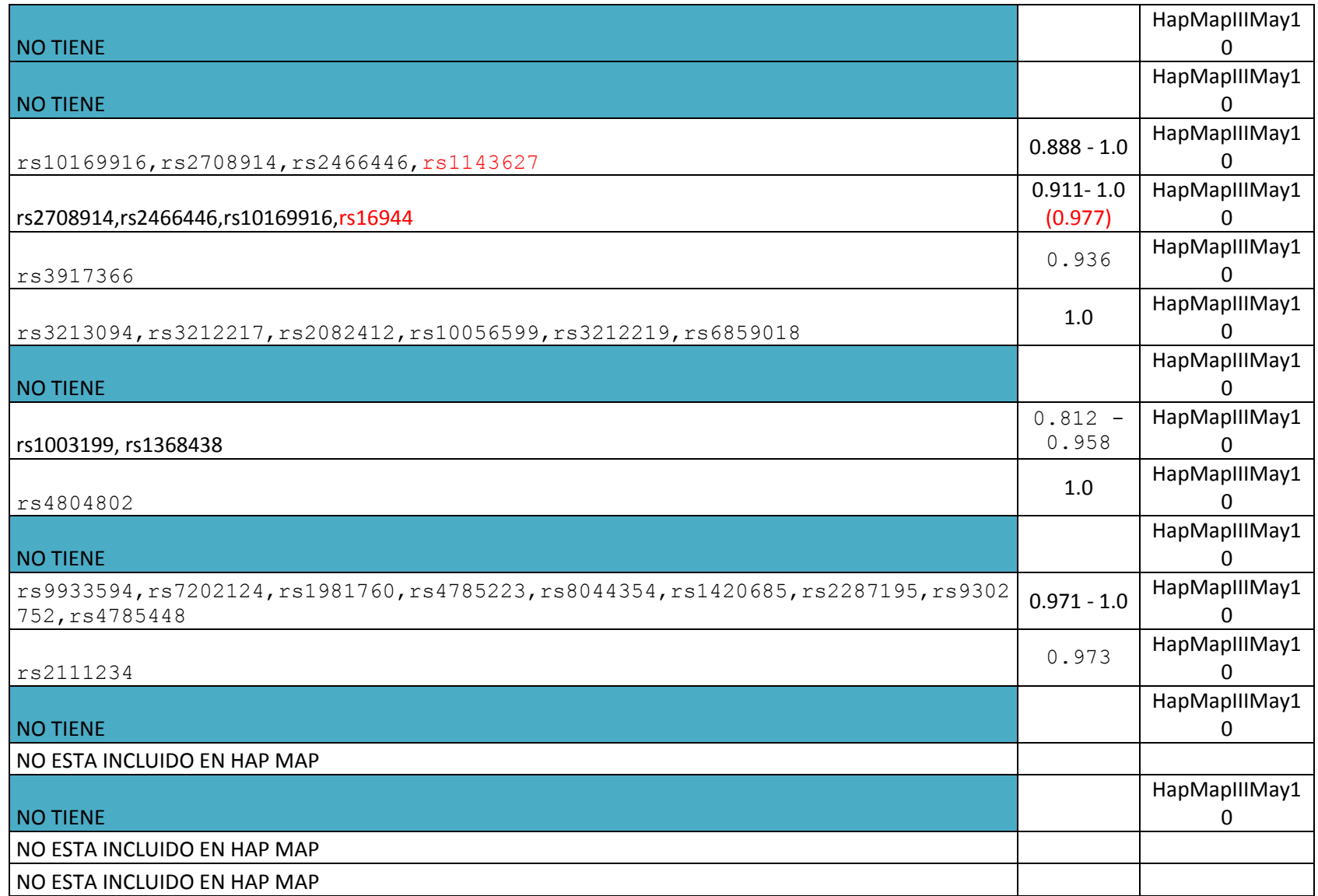

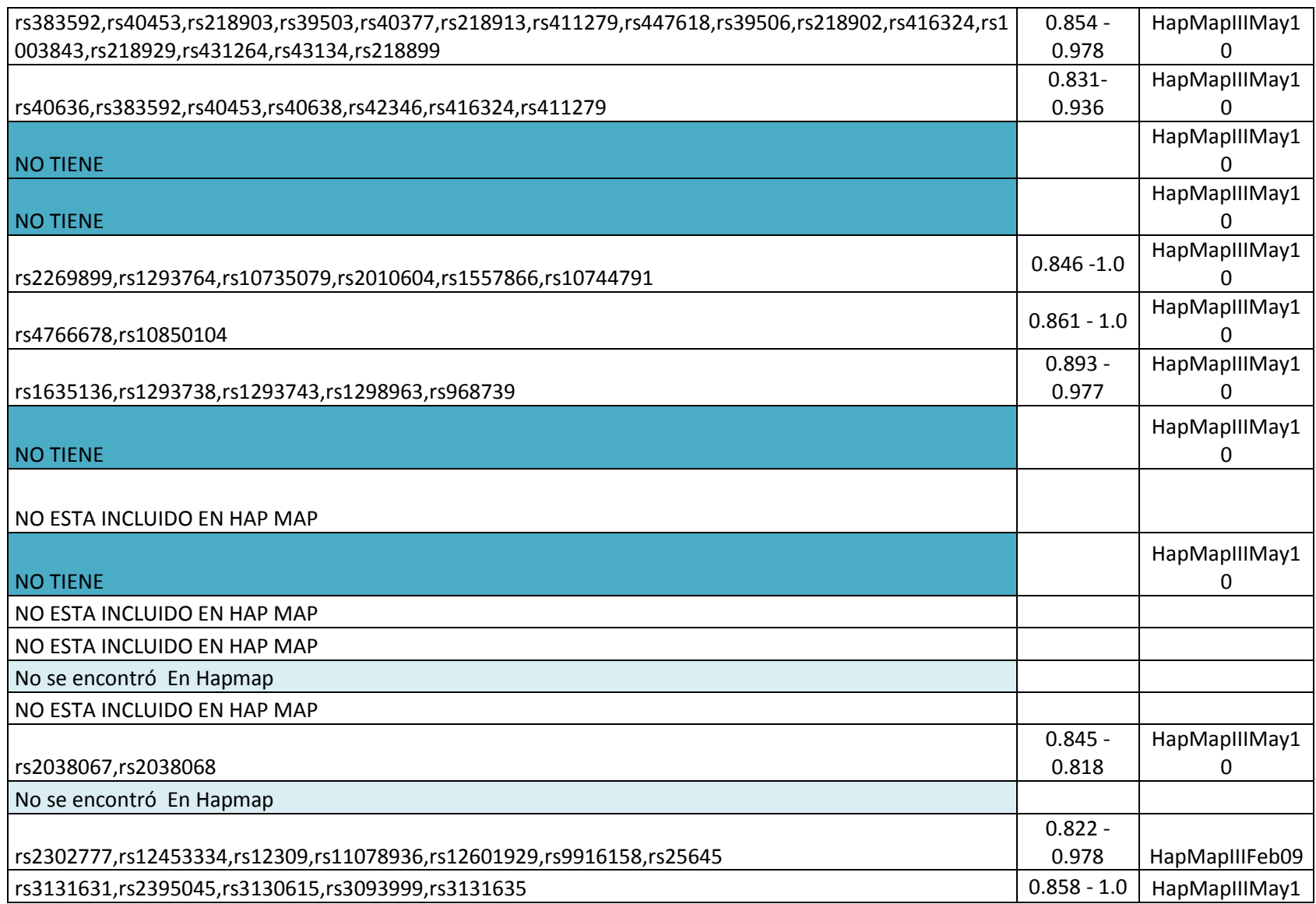

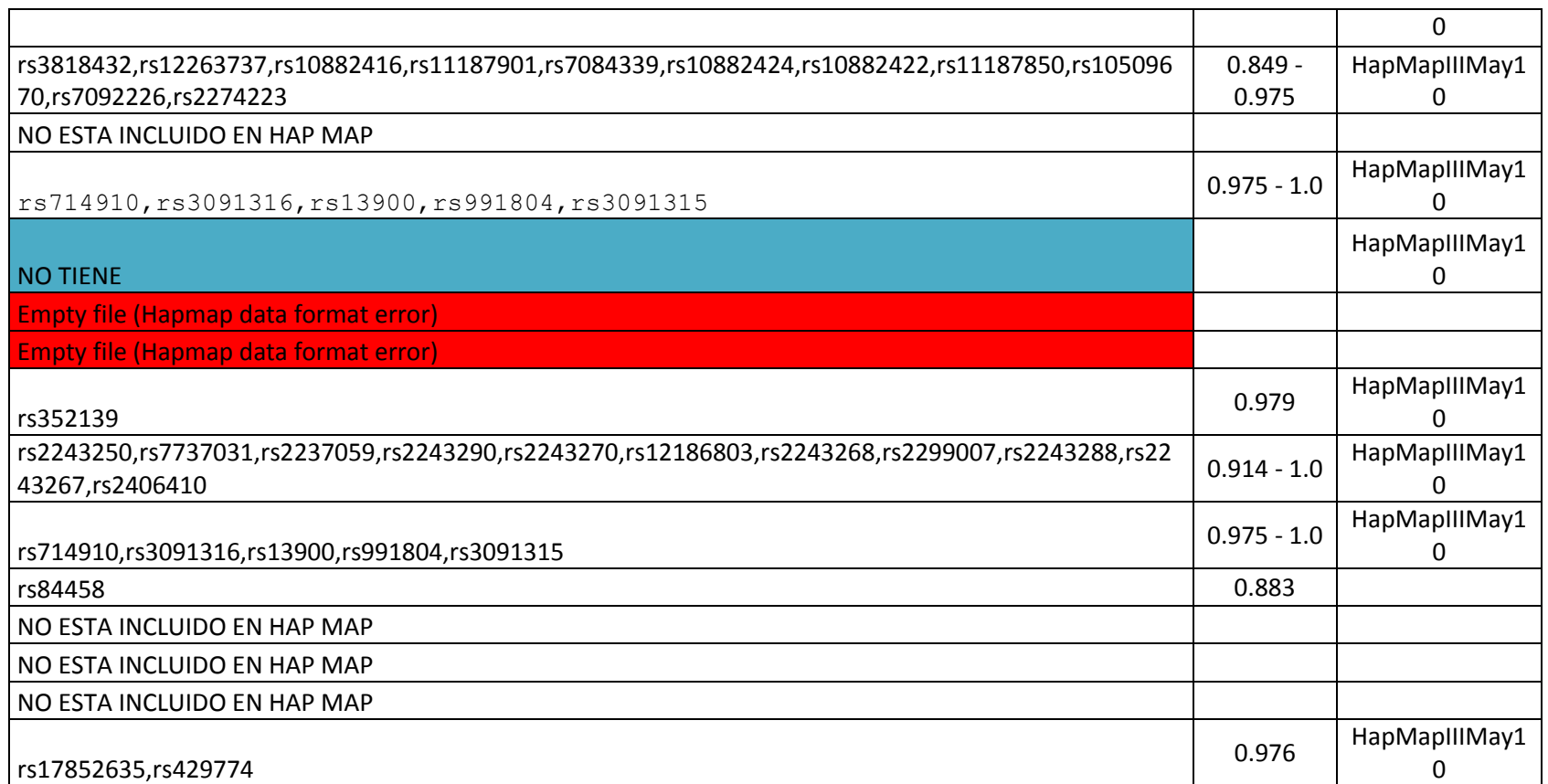

**NOTA:** La búsqueda de estas variantes forma parte del cumplimiento del objetivo específico 3 de esta pasantía y forma parte de los recursos necesarios para el desarrollo del Proyecto Titulado: **"Evaluación y comparación del efecto de la mezcla genética sobre la distribución de alelos de riesgo y la susceptibilidad diferencial a dengue hemorrágico (DH) y clásico (DC) en población infantil de dos departamentos de Colombia; Huila y Antioquia"**, aprobado por COLCIENCIAS, Código 111549326145.